#### **CSE 548: Analysis of Algorithms**

#### **Lectures 23, 24, 25 & 26( Analyzing Parallel Algorithms )**

#### **Rezaul A. Chowdhury**

**Department of Computer ScienceSUNY Stony BrookSpring 2014**

## **Why Parallelism?**

#### **Moore's Law**

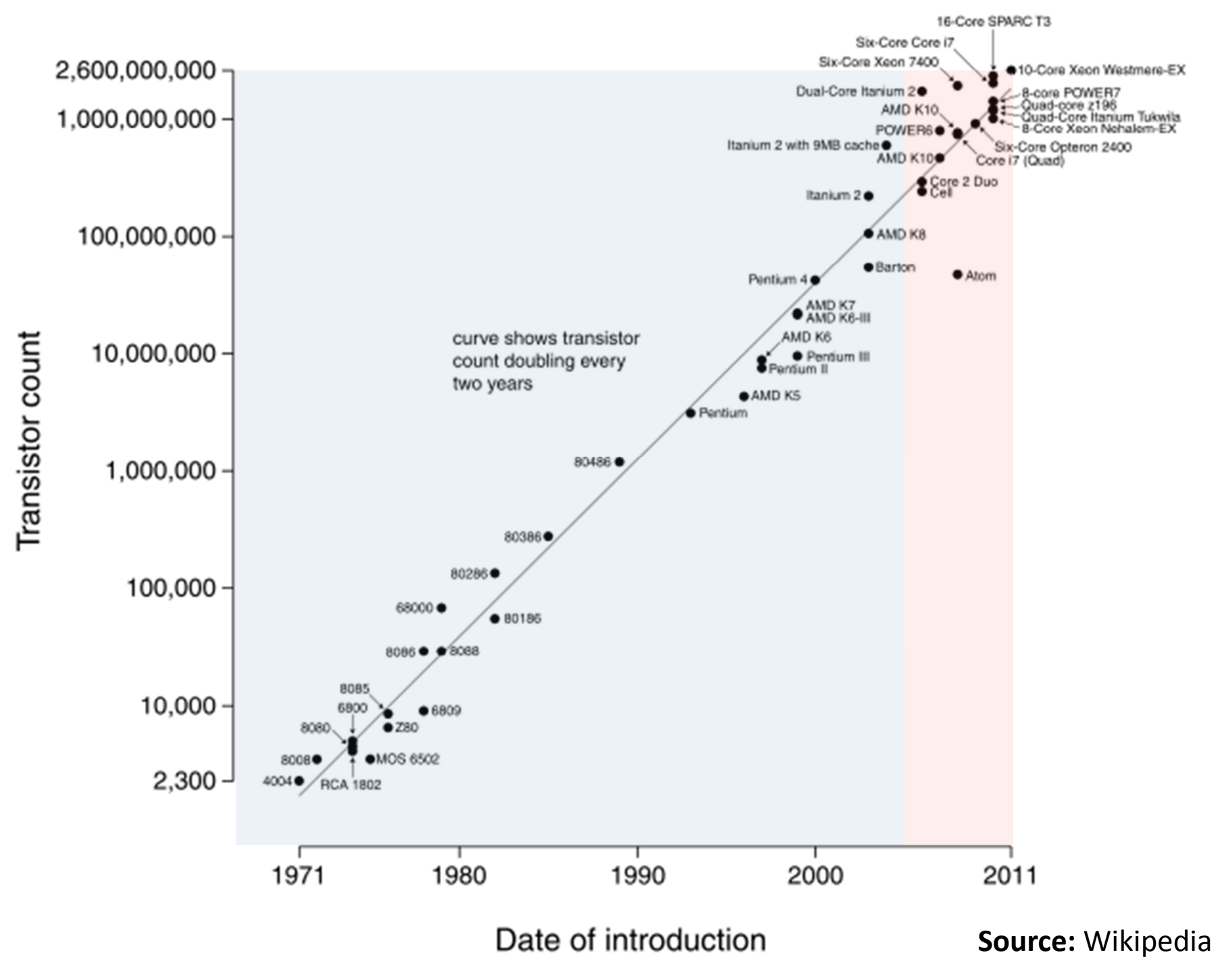

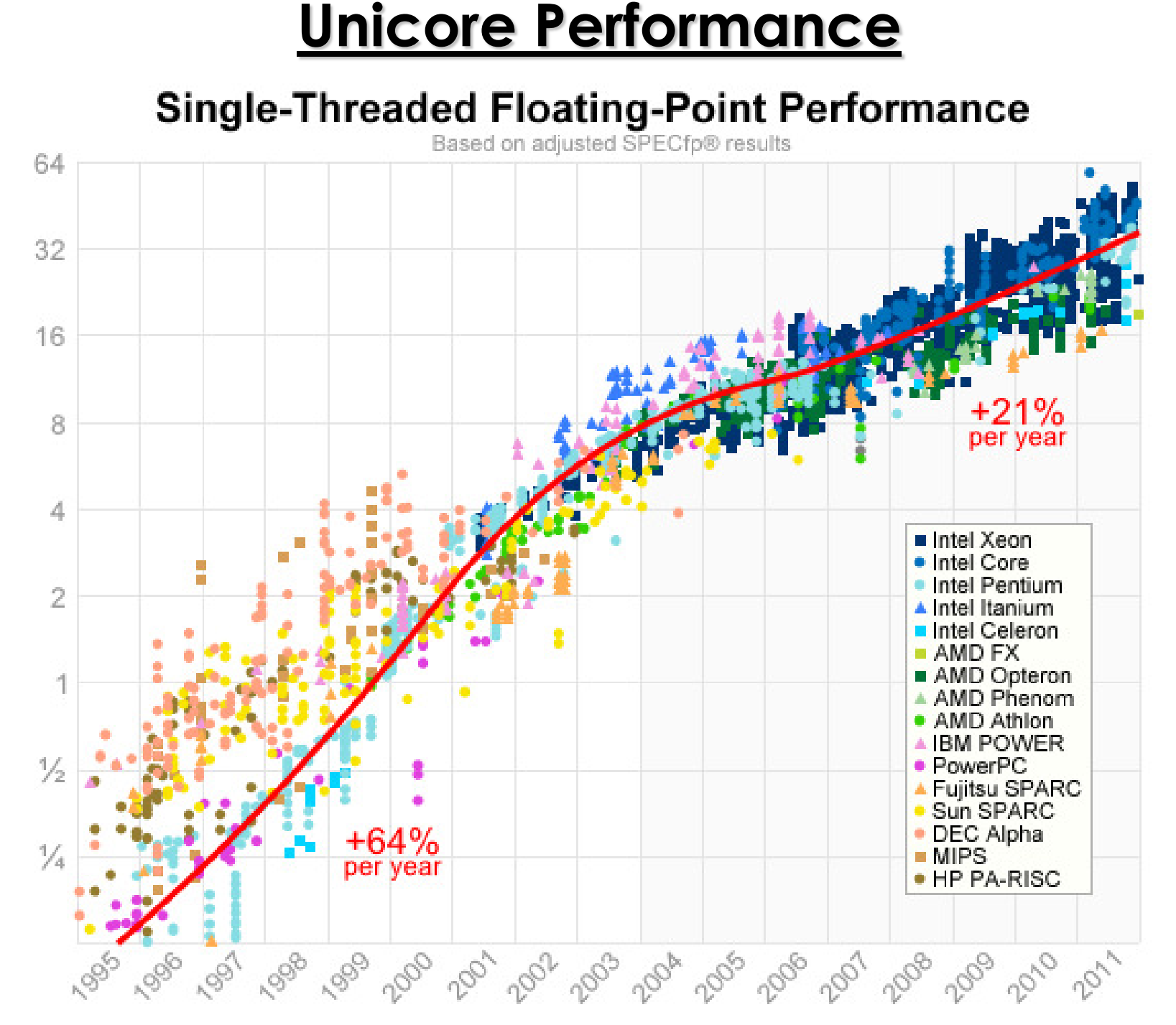

**Source:** Jeff Preshing, 2012, http://preshing.com/20120208/a-look-back-at-single-threaded-cpu-performance/

#### **Unicore Performance Has Hit a Wall!**

Some Reasons

- $-$  Lack of additional ILP
	- ( Instruction Level Hidden Parallelism )
- $-$  High power density
- Manufacturing issues
- $-$  Physical limits
- Memory speed

## **Unicore Performance: No Additional ILP**

*"Everything that can be invented has been invented. "*

*— Charles H. Duell Commissioner, U.S. patent office, 1899* 

Exhausted all ideas to exploit hidden parallelism?

- ―Multiple simultaneous instructions
- ― $-$  Instruction Pipelining
- ― $-$  Out-of-order instructions
- ― $-$  Speculative execution
- ― $-$  Branch prediction
- ― $-$  Register renaming, etc.

#### **Unicore Performance: High Power Density**

―Dynamic power, *Pd*∝ *<sup>V</sup>* 2 *f <sup>C</sup>*

> ―*V = supply voltage*

- ―*f = clock frequency*
- ―*C = capacitance*
- ―But *V*∝*f*
- ― $-$  Thus  $P_d \propto f^3$

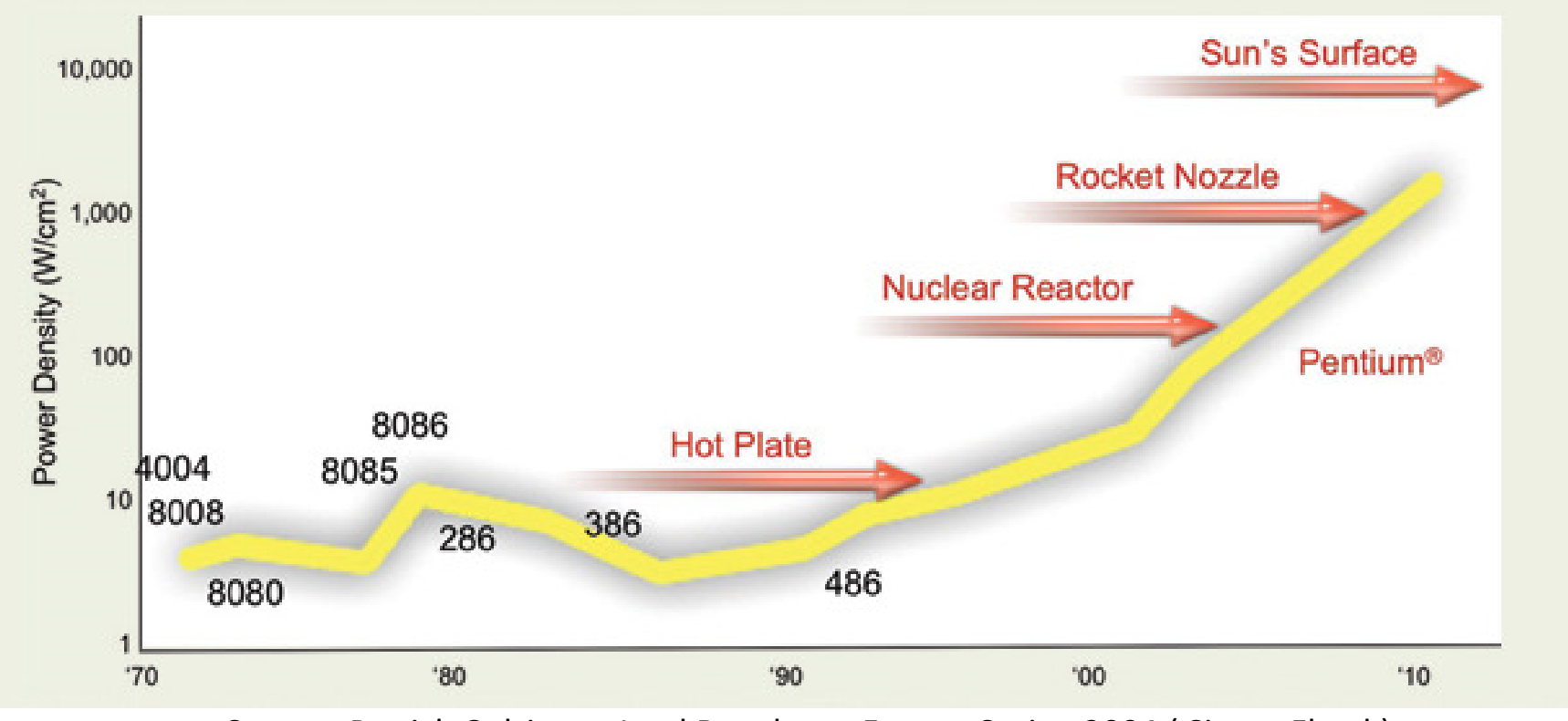

**Source:** Patrick Gelsinger, Intel Developer Forum, Spring 2004 ( Simon Floyd )

#### **Unicore Performance: Manufacturing Issues**

 $-$  Frequency*, f*  $\propto$  1 / s

*s = feature size ( transistor dimension )*

- $-$  Transistors / unit area  $\propto 1$  / s<sup>2</sup>
- Typically, die size ∝ 1 / *s*
- $-$  So, what happens if feature size goes down by a factor of x?
	- $-$  Raw computing power goes up by a factor of  $x^4$ !
	- Typically most programs run faster by a factor of *<sup>x</sup>*<sup>3</sup> without any change!

#### **Unicore Performance: Manufacturing Issues**

―Manufacturing cost goes up as feature size decrease s

- ― Cost of a semiconductor fabrication plant doubles every 4 years ( Rock's Law )
- ―CMOS feature size is limited to 5 nm ( at least 10 atoms )

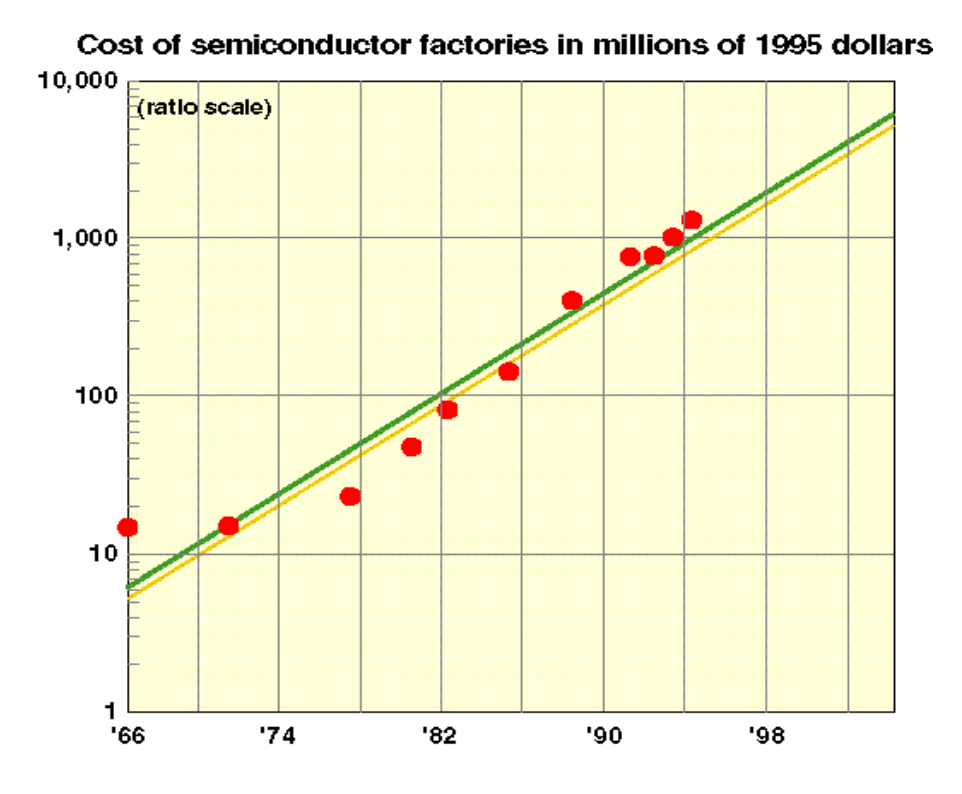

**Source:** Kathy Yelick and Jim Demmel, UC Berkeley

### **Unicore Performance: Physical Limits**

Execute the following loop on a serial machine in 1 second:

*for* ( *i* = 0; *i* < 10<sup>12</sup>; ++*i*)*z*[ *i* ] = *x*[ *i* ] + *y*[ *i* ];

- ― $-$  We will have to access  $3\times10^{12}$  data items in one second
- ―— Speed of light is*, c* ≈  $\approx$  3×10<sup>8</sup> m/s
- ― $-$  So each data item must be within  $c$  / 3×10<sup>12</sup>  $\approx 0.1$  mm from the CPU on the average
- ― $-$  All data must be put inside a 0.2 mm  $\times$  0.2 mm square
- ― $-$  Each data item (  $\geq 8$  bytes ) can occupy only 1 Å<sup>2</sup> space! ( size of a small atom! )

**Source:** Kathy Yelick and Jim Demmel, UC Berkeley

#### **Unicore Performance: Memory Wall**

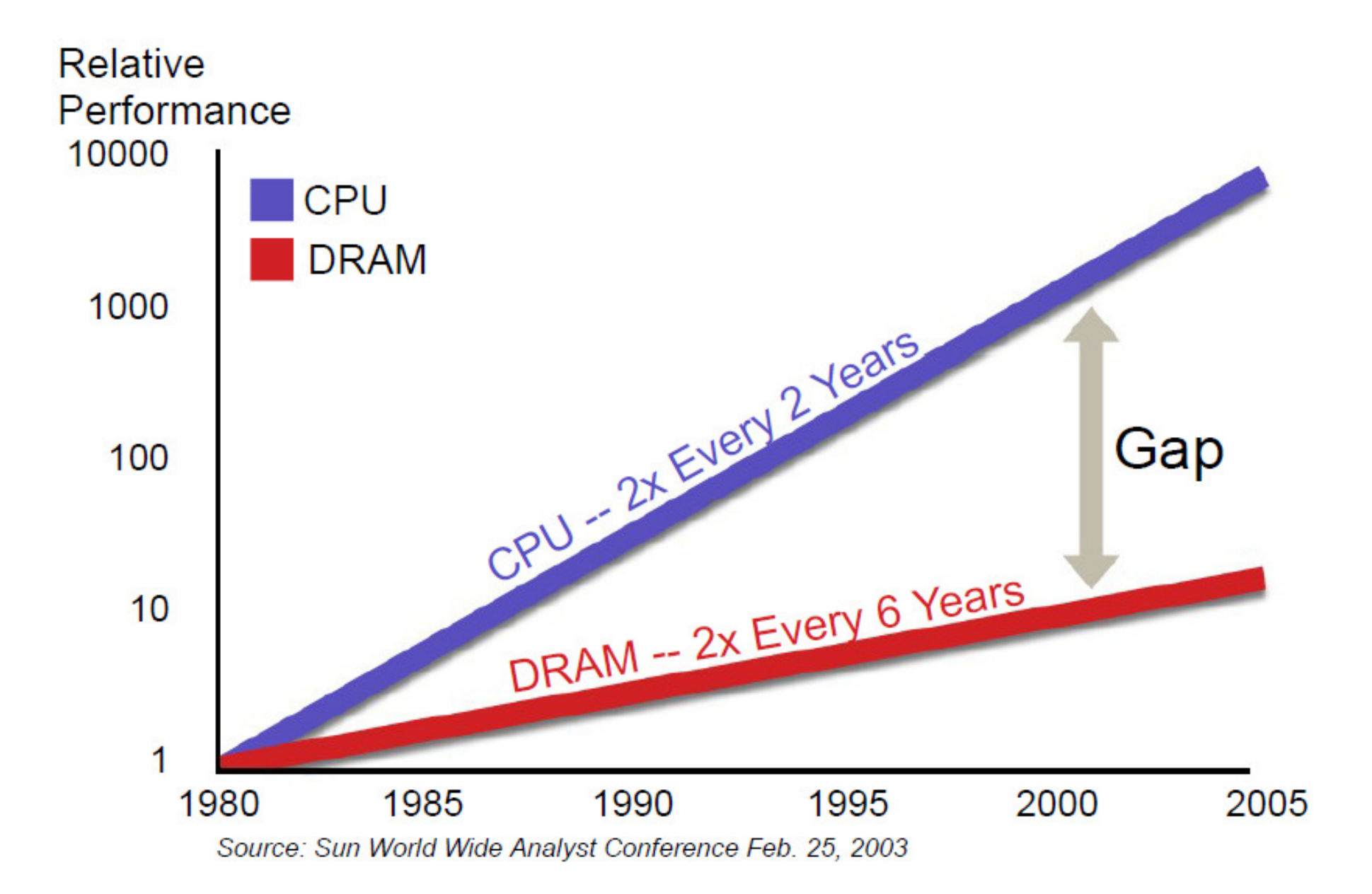

**Source:** Rick Hetherington, Chief Technology Officer, Microelectronics, Sun Microsystems

### **Unicore Performance Has Hit a Wall!**

Some Reasons

- Lack of additional ILP
	- ( Instruction Level Hidden Parallelism )
- $-$  High power density
- Manufacturing issues
- $-$  Physical limits
- Memory speed

*"Oh Sinnerman, where you gonna run to? "— Sinnerman ( recorded by Nina Simone )* 

#### **Where You Gonna Run To?**

- ― $-$  Changing *f* by 20% changes performance by 13%
- ― $-$  So what happens if we overclock by 20%?

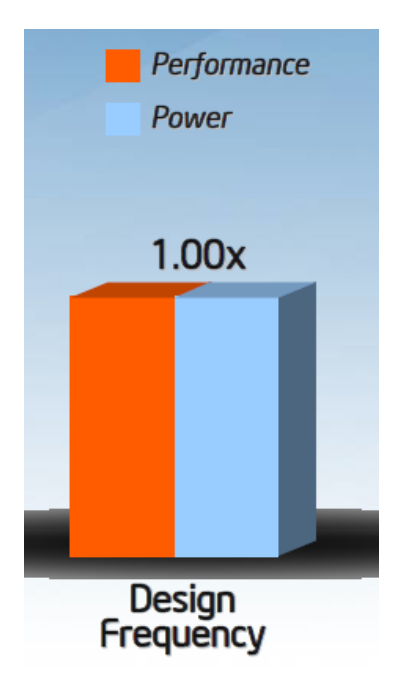

**Source:** Andrew A. Chien, Vice President of Research, Intel Corporation

#### **Where You Gonna Run To?**

- ―Changing *<sup>f</sup>* by 20% changes performance by 13%
- ― $-$  So what happens if we overclock by 20%?
- ― $-$  And underclock by 20%?

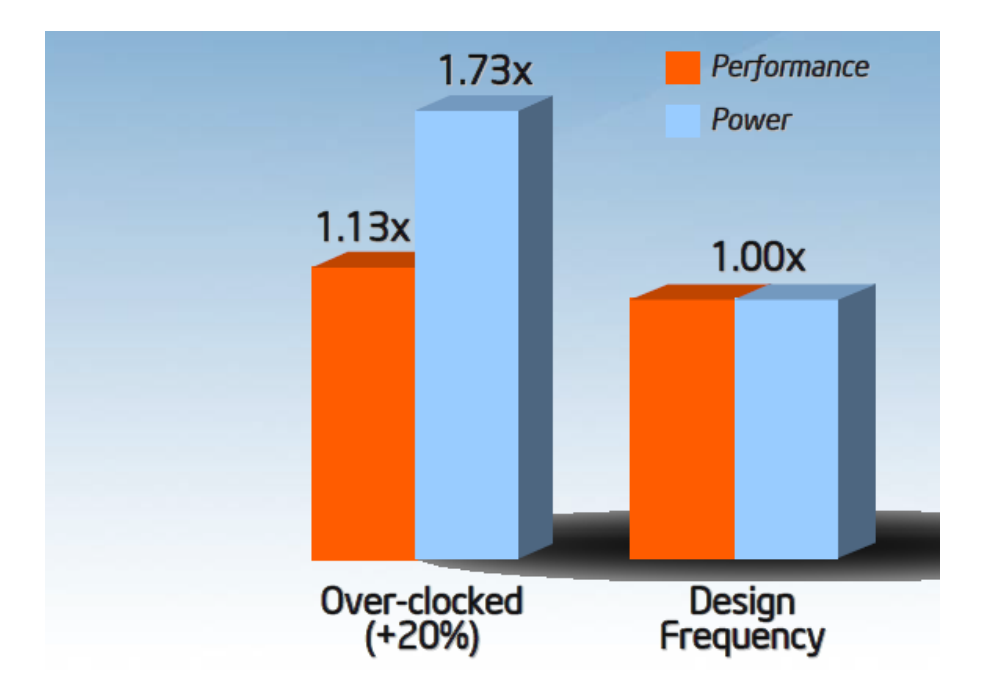

#### **Source:** Andrew A. Chien, Vice President of Research, Intel Corporation

#### **Where You Gonna Run To?**

- ―Changing *<sup>f</sup>* by 20% changes performance by 13%
- ―So what happens if we overclock by 20%?
- ― $-$  And underclock by 20%?

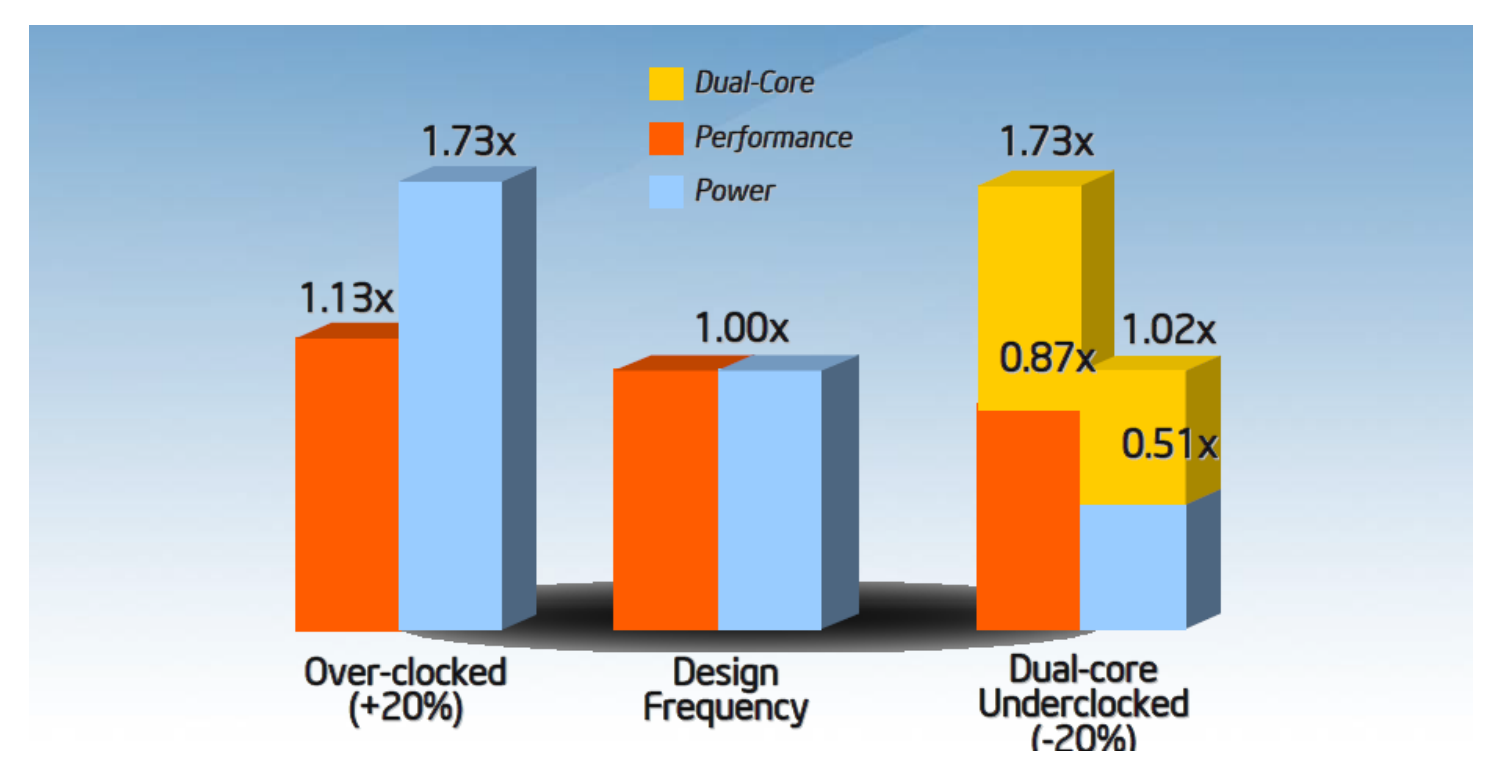

**Source:** Andrew A. Chien, Vice President of Research, Intel Corporation

#### **Moore's Law Reinterpreted**

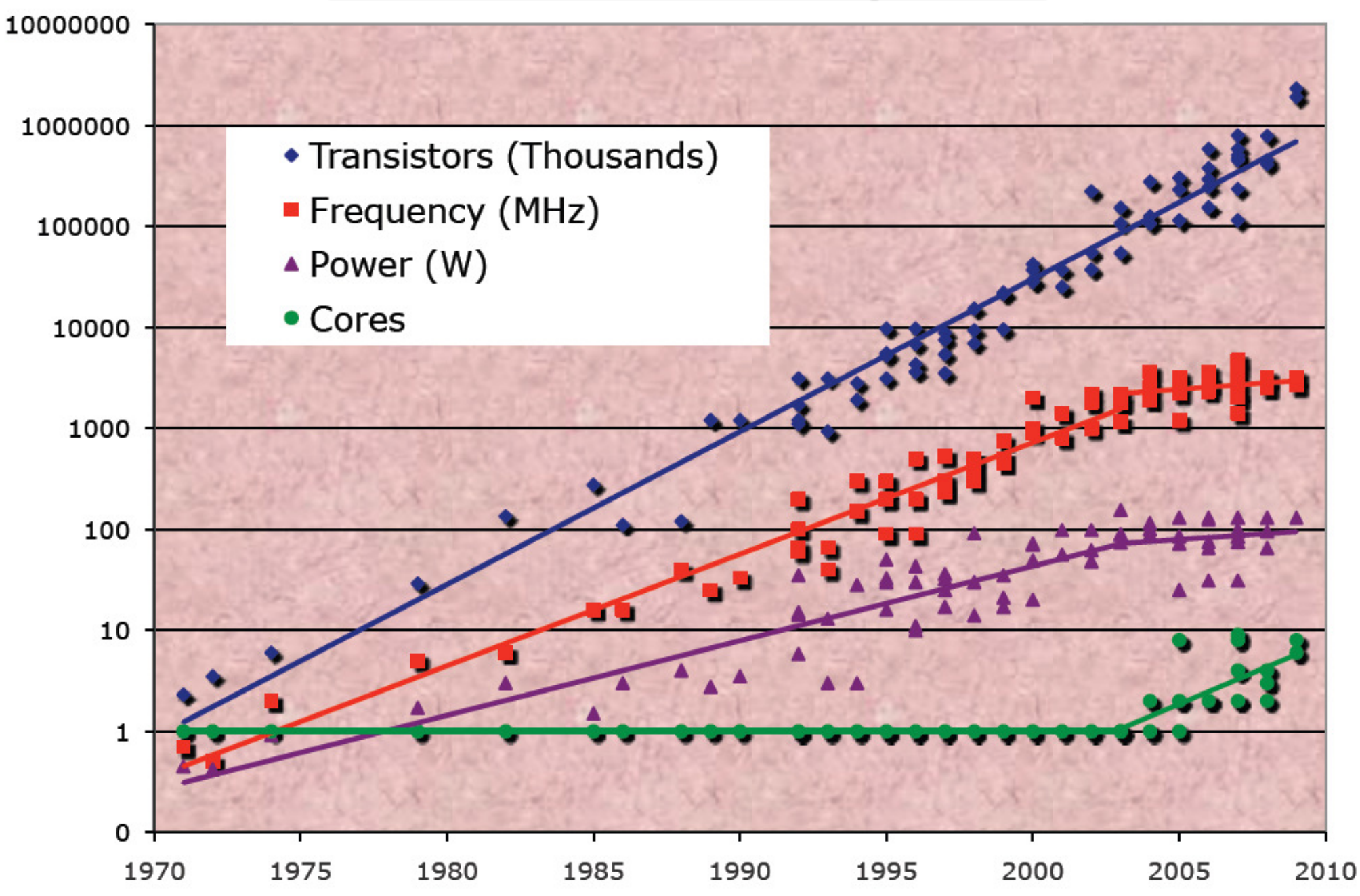

**Source:** Report of the 2011 Workshop on Exascale Programming Challenges

#### **Top 500 Supercomputing Sites ( Cores / Socket )**

Cores per Socket - Systems Share

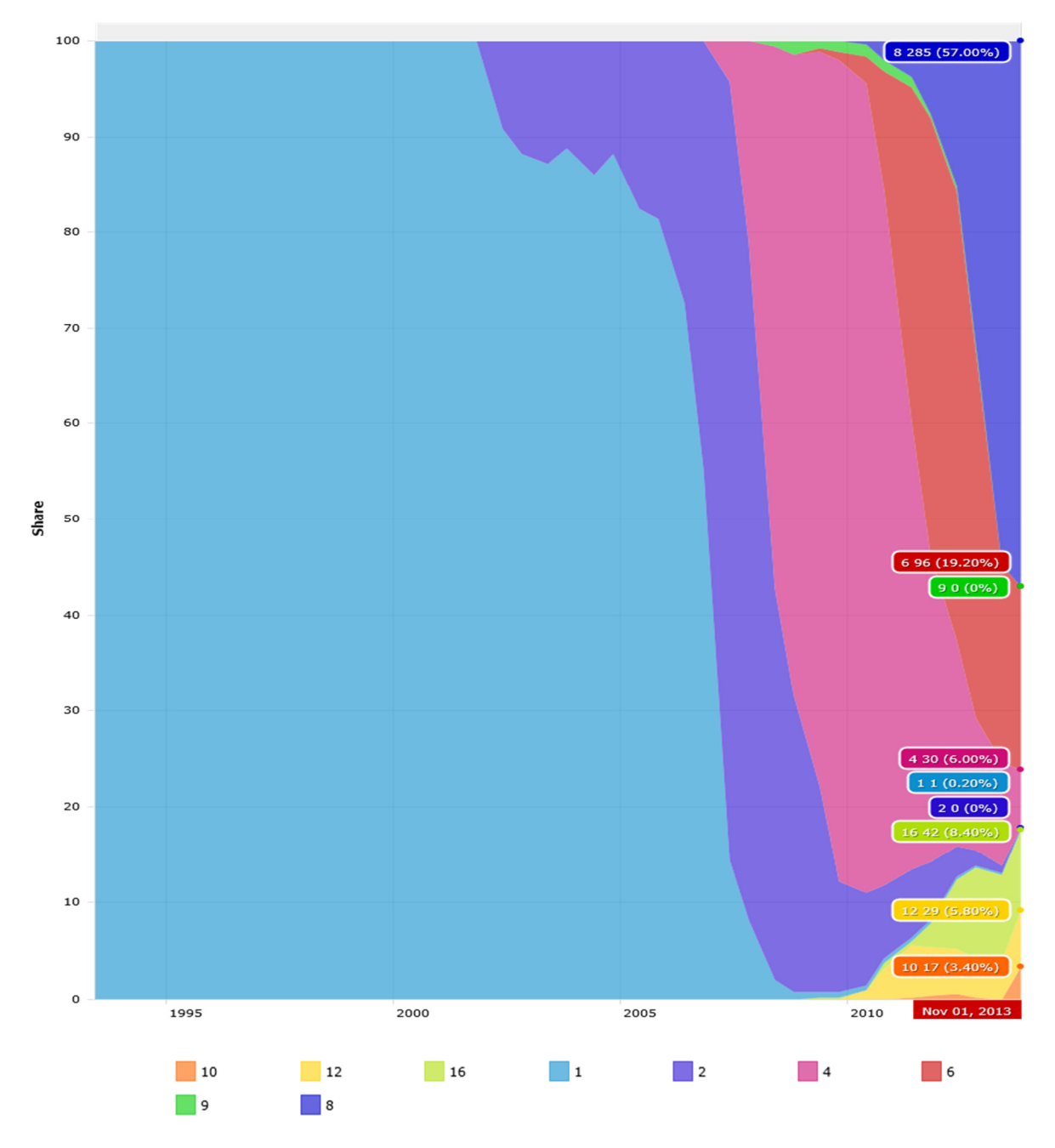

**Source:** www.top500.org

#### **No Free Lunch for Traditional Software**

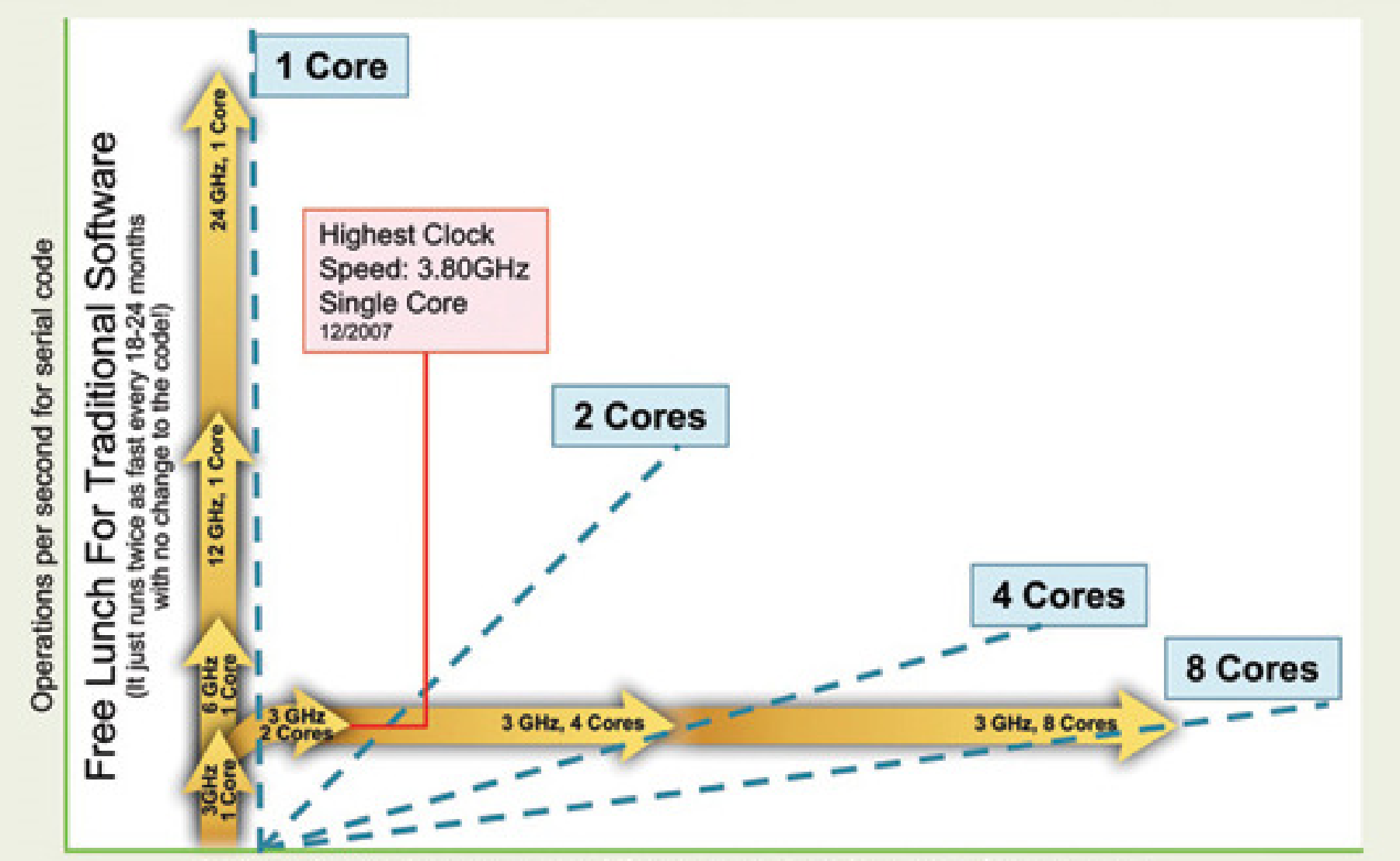

Additional operations per second if code can take advantage of concurrency

#### **Insatiable Demand for Performance**

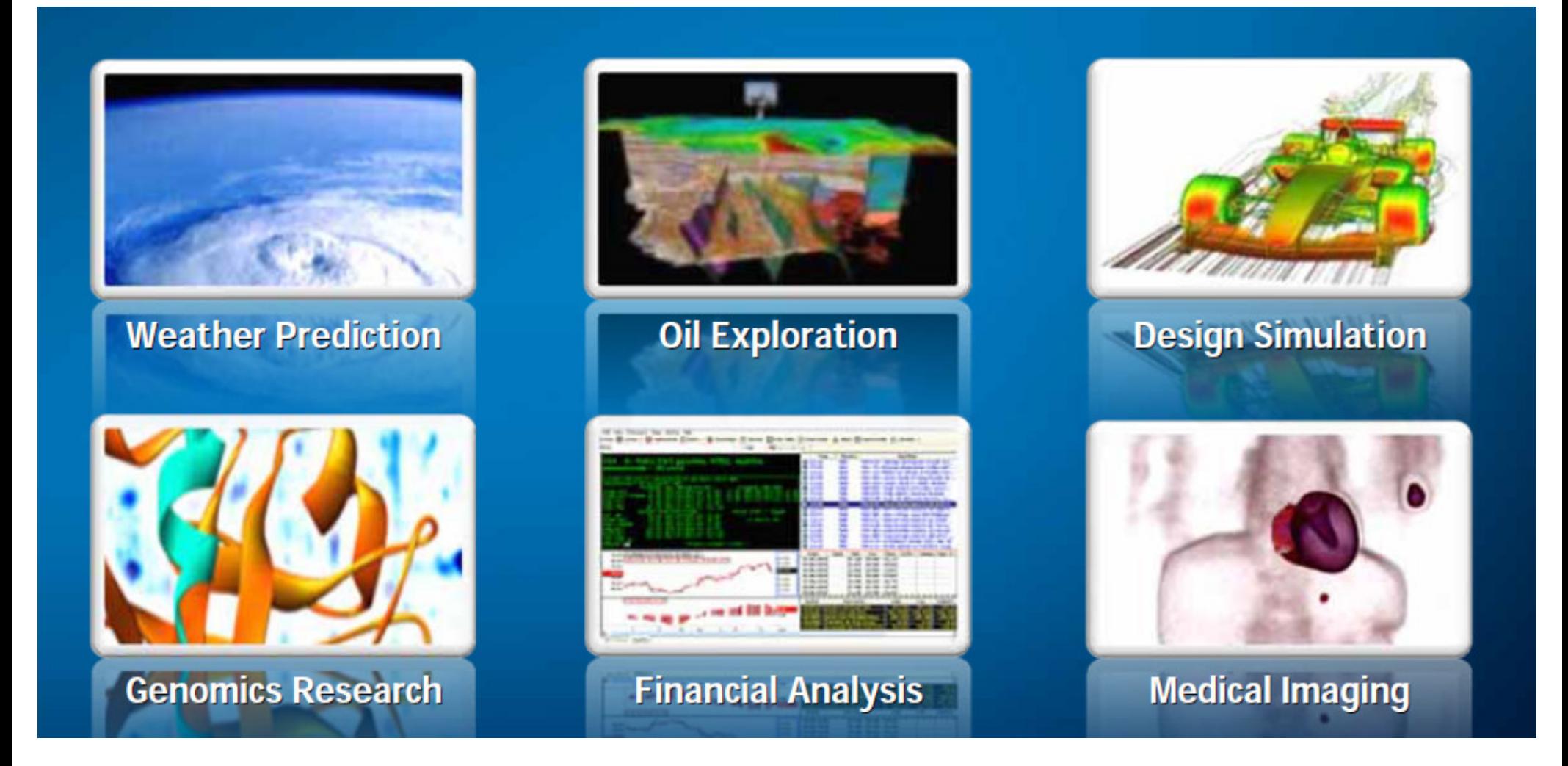

**Source:** Patrick Gelsinger, Intel Developer Forum, 2008

## **Some Useful Classifications of Parallel Computers**

#### **Parallel Computer Memory Architecture( Distributed Memory )**

- ― Each processor has its own local memory ― no global address space
- ― Changes in local memory by one processor have no effecton memory of other processors

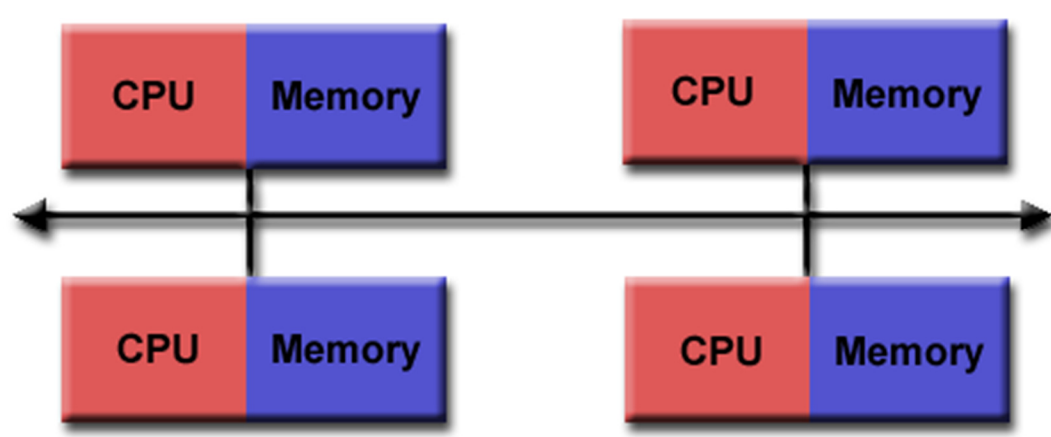

**Source:** Blaise Barney, LLNL

- ―Communication network to connect inter-processor memory
- ― Programming
	- ―Message Passing Interface ( MPI )
	- Many once available: PVM, Chameleon, MPL, NX, etc.

#### **Parallel Computer Memory Architecture( Shared Memory )**

- ― All processors access all memory as global address space
- ― $-$  Changes in memory by one processor are visible to all others
- ― Two types
	- Uniform Memory Access
		- ( UMA )
	- ― Non-Uniform Memory Access ( NUMA )
- ― Programming
	- Open Multi-Processing ( OpenMP )
	- Cilk/Cilk++ and Intel Cilk Plus
	- Intel Thread Building Block ( TBB ), etc.

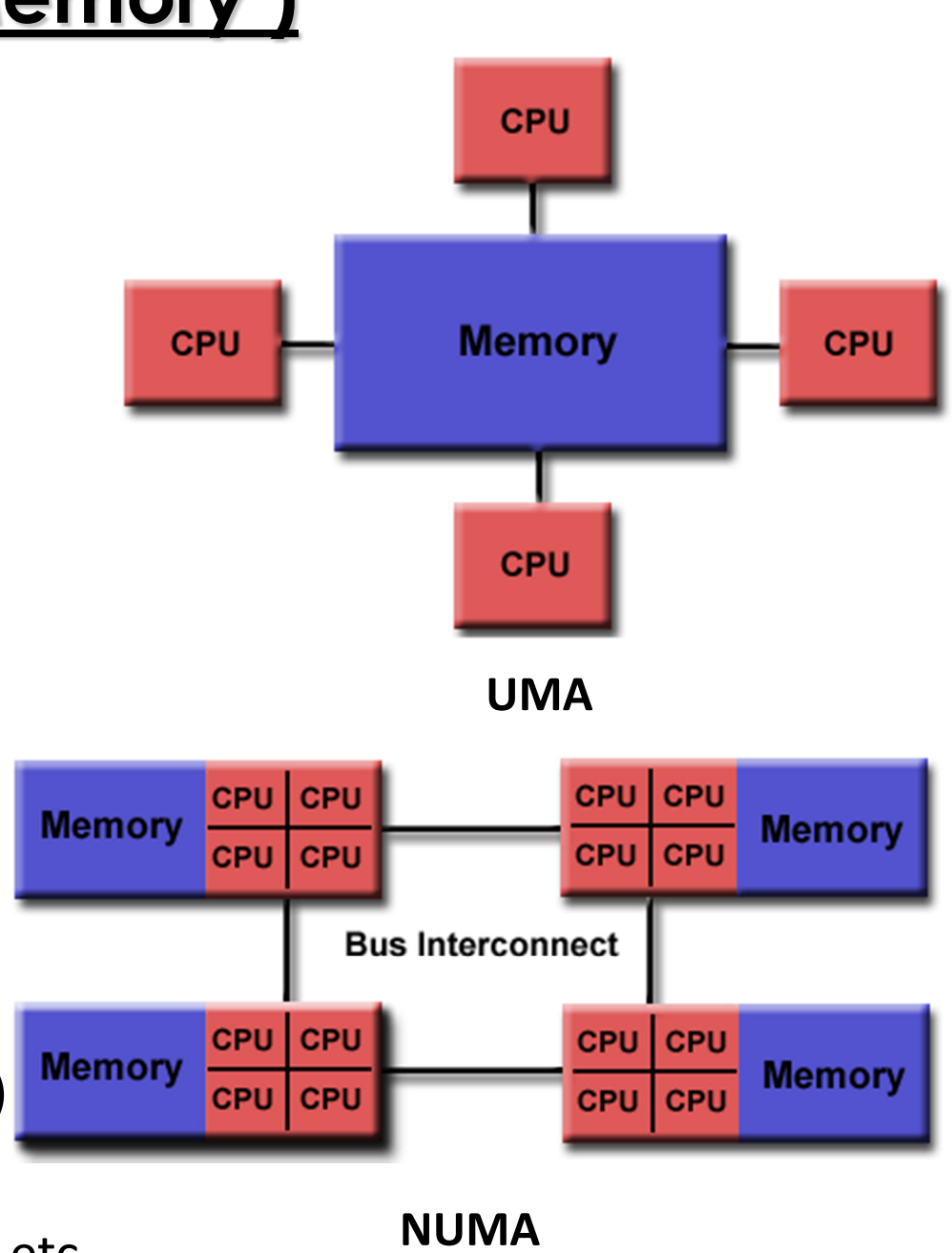

**Source:** Blaise Barney, LLNL

#### **Parallel Computer Memory Architecture( Hybrid Distributed-Shared Memory )**

- ― $-$  The share-memory component can be a cache-coherent SMP ora Graphics Processing Unit (GPU)
- ― $-$  The distributed-memory component is the networking ofmultiple SMP/GPU machines
- ― Most common architecture for the largest and fastestcomputers in the world today
- ―- Programming
	- OpenMP / Cilk + CUDA / OpenCL + MPI, etc.

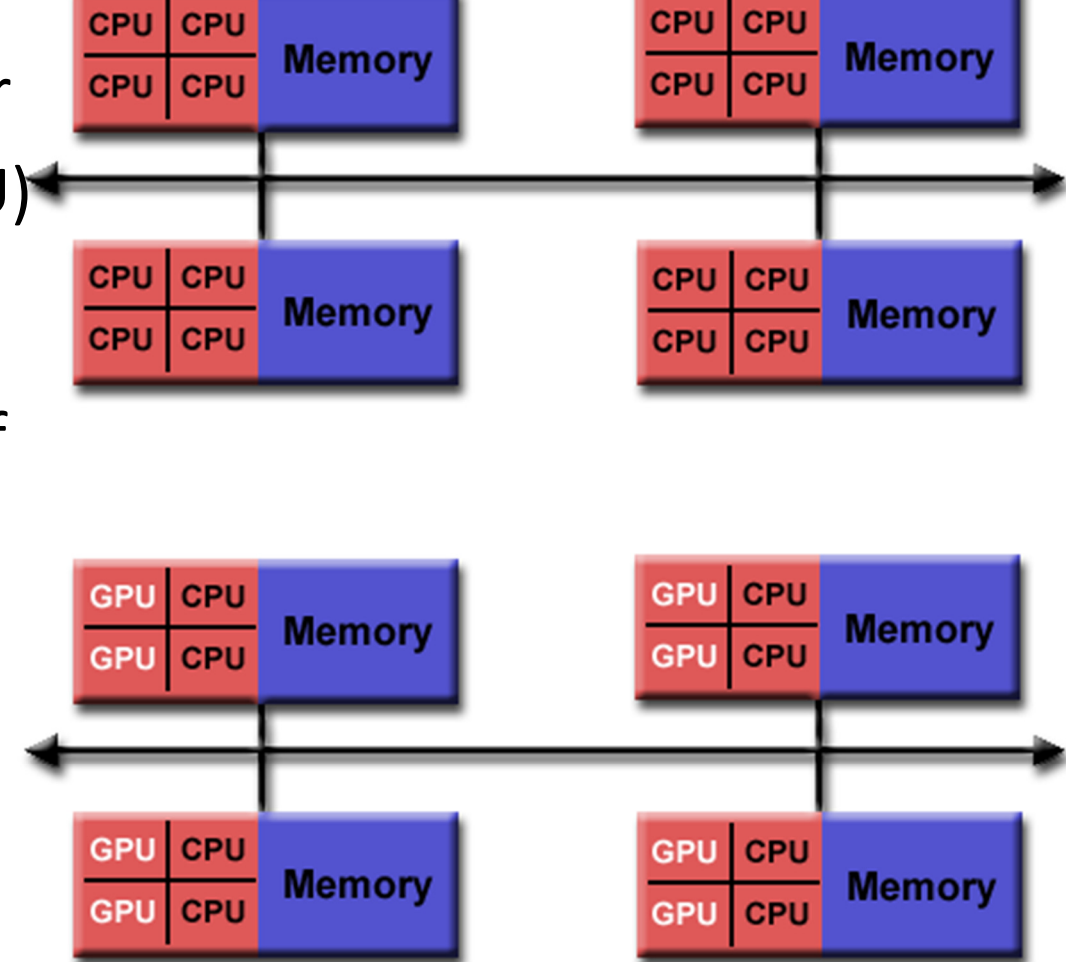

## **Types of Parallelism**

#### **Nested Parallelism**

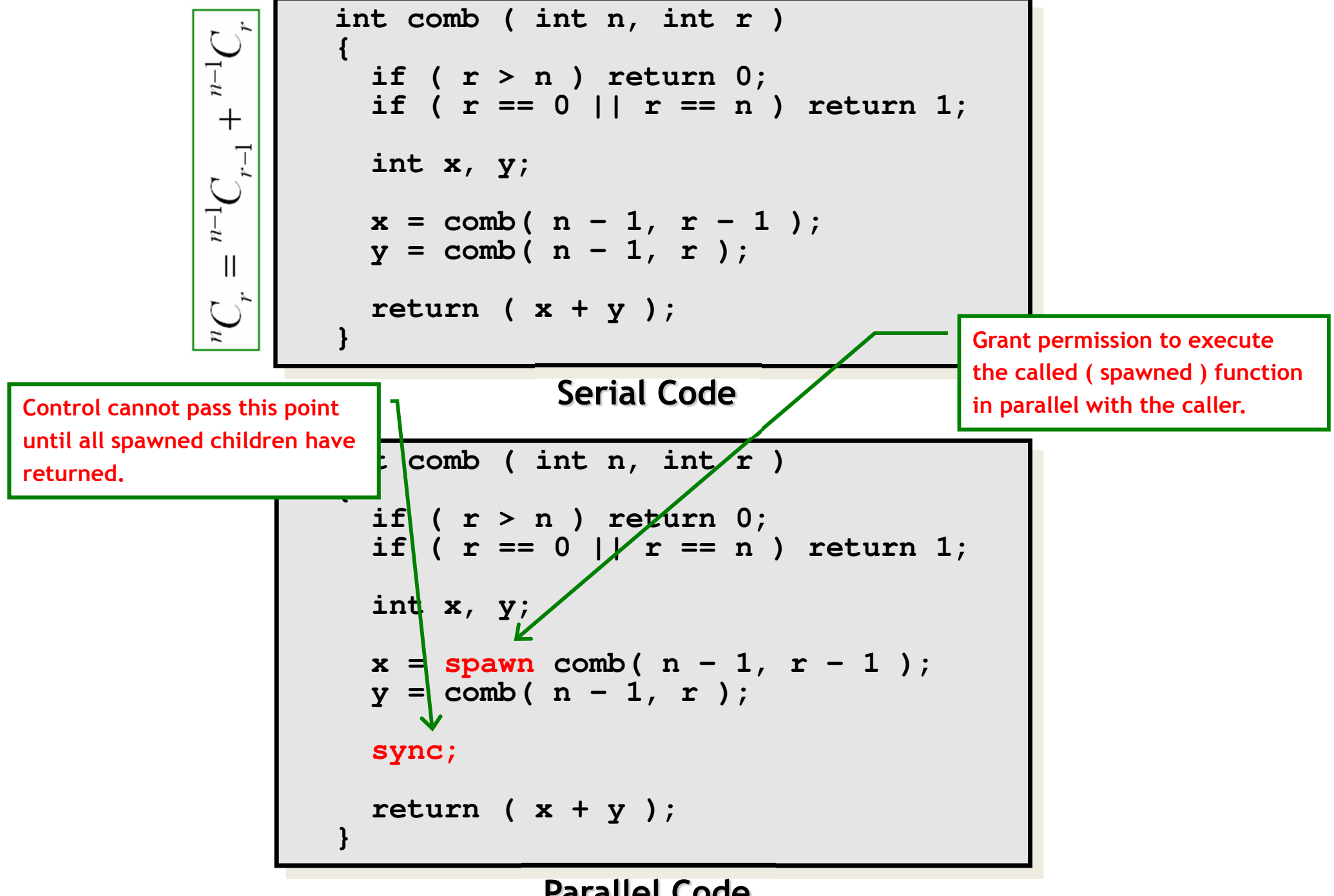

**Parallel Code**

#### **Loop Parallelismin-place transpose** for (  $int i = 1; i < n; ++i$  ) for (  $int \ j = 0; j < i; ++j$  ) **{**double  $t = A[i]$  **Can be converted to spawns and syncs** A[ i ][ j ] = A[ *j* | Can be conv **using recursive divide-and-conquer.A[ j ][ i ] = t;}Serial Codeparallel for ( int i = 1; i < n; ++i )** for (  $int \; j = 0; j < i; ++j$  ) **{double t = A[ i ][ j ]; A[ i ][ j ] = A[ j ][ i ]; A[ j ][ i ] = t;}Allows all iterations of the loop to be executed in parallel.**

**Parallel Code**

#### **Recursive D&C Implementation of Parallel Loops**

```
parallel for ( int i = s; i < t; ++i )
     BODY( i );void recur( int lo, int hi )
{if ( hi – lo > GRAINSIZE )
    {int \text{ mid} = 10 + (hi - 10) / 2;spawn recur( lo, mid );
      recur( mid, hi ); sync;}
else{for ( int i = lo; i < hi; ++i )
         BODY( i );} }recur( s, t );divide-and-conquerimplementation
```
## **Analyzing Parallel Algorithms**

#### **Speedup**

Let  $\ T_p$  = running time using  $p$  identical processing elements

$$
\mathsf{Speedup}, S_p = \frac{T_1}{T_p}
$$

Theoretically,  $S_p \leq p$ 

*Perfect or linear or ideal s*peedup if  $S_p = p$ 

#### **Speedup**

 $n$  numbers using  $n$  identical processing elements.

Serial runtime,  $T = \Theta(n)$ 

Parallel runtime,  $T_n$ =  $\Theta(\log n)$ 

Speedup, 
$$
S_n = \frac{T_1}{T_n} = \Theta\left(\frac{n}{\log n}\right)
$$

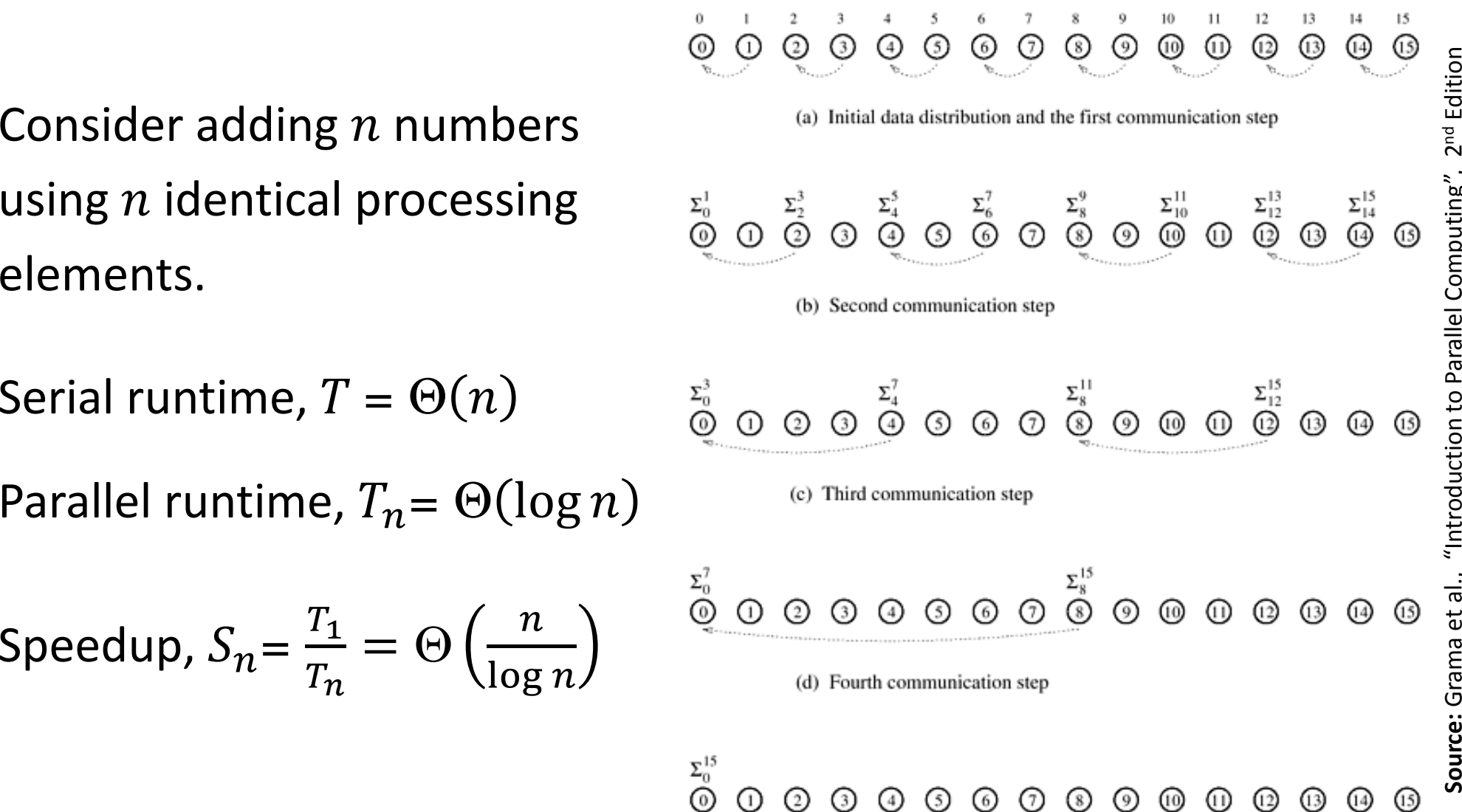

(e) Accumulation of the sum at processing element 0 after the final communication

#### **Superlinear Speedup**

Theoretically,  $S_p \leq p$ 

But in practice *superlinear speedup* is sometimes observed, that is,  $S_p > p \;$  ( why? )

Reasons for superlinear speedup

- ― $-$  Cache effects
- ― $-$  Exploratory decomposition

#### **Parallelism & Span Law**

We defined,  $T_{\bm p}$  = runtime on  $p$  identical processing elements

Then span,  $T_\infty$  = runtime on an infinite number of identical processing elements

Parallelism,  $P =$  $T_{\mathbf{1}}$  $T_{\infty}$ 

Parallelism is an upper bound on speedup, i.e.,  $S_p \leq P$ 

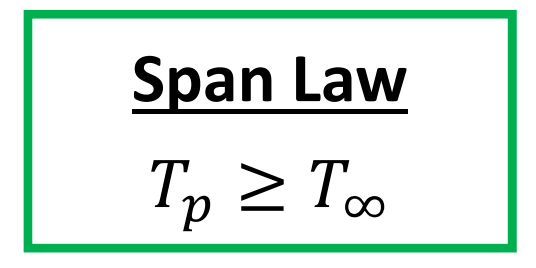

#### **Work Law**

The cost of solving ( or work performed for solving ) a problem:

**On a Serial Computer:** is given by

**On a Parallel Computer:** is given by  $pT_p$ 

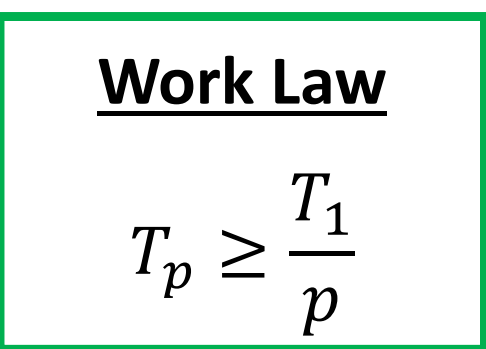

# **Bounding Parallel Running Time ( )**

A *runtime/online scheduler* maps tasks to processing elements dynamically at runtime.

A *greedy scheduler* never leaves a processing element idle if it can map a task to it.

**Theorem [ Graham'68, Brent'74 ]:** For any greedy scheduler,

$$
T_p \le \frac{T_1}{p} + T_{\infty}
$$

**Corollary:** For any greedy scheduler,

$$
T_p \leq 2T_p^*,
$$

where  $T^{\,\ast}_{\,p}\,$  is the running time due to optimal scheduling on  $\rho$ processing elements.

### **Work Optimality**

Let  $T_{\scriptscriptstyle \mathcal{S}}$  = runtime of the optimal or the fastest known serial algorithm

A parallel algorithm is *cost-optimal* or *work-optimal* provided

$$
pT_p = \Theta(T_s)
$$

Our algorithm for adding  $n$  numbers using  $n$  identical processing elements is clearly not work optimal.

## **Adding** *n* **Numbers Work-Optimality**

We reduce the number of processing elements which in turn increases thegranularity of the subproblem assignedto each processing element.

Suppose we use  $p$  processing elements.

First each processing element locallyadds its  $\frac{n}{-}$  $\,p$ numbers in time  $\Theta\left(\frac{n}{p}\right)$ .

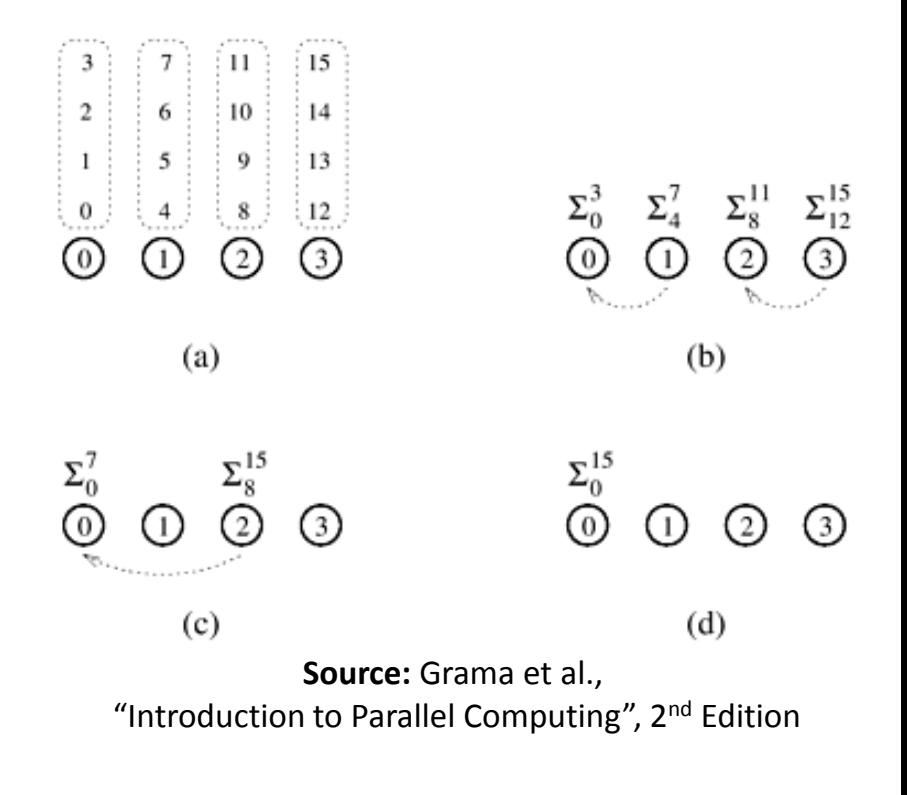

Then  $p$  processing elements adds these  $p$  partial sums in time  $\Theta(\log p).$ 

Thus 
$$
T_p = \Theta\left(\frac{n}{p} + \log p\right)
$$
, and  $T_s = \Theta(n)$ .

So the algorithm is work-optimal provided  $n = \Omega(p \log p).$
# **Scaling Law**

## **Scaling of Parallel Algorithms( Amdahl's Law )**

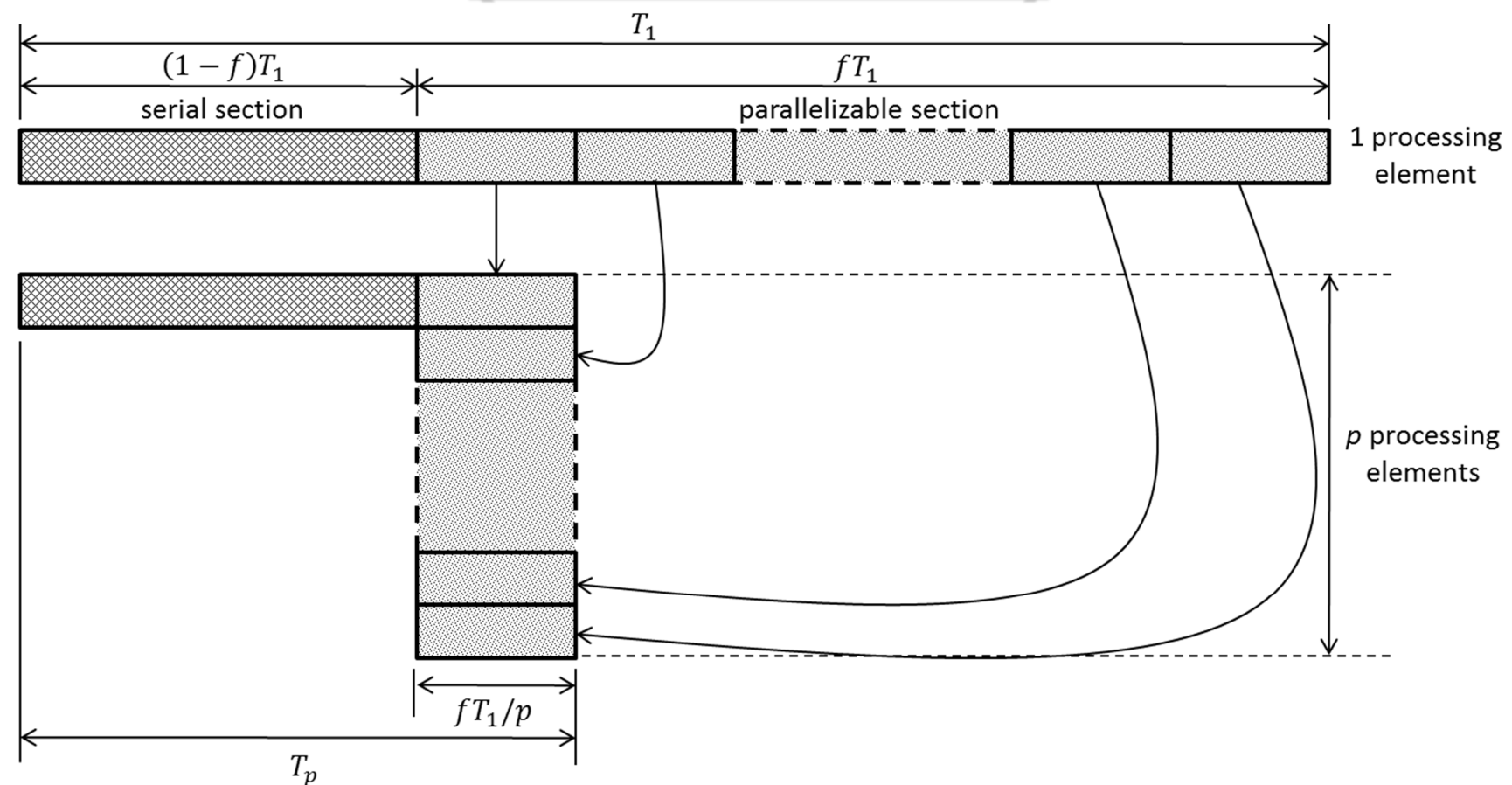

Suppose only a fraction *f* of a computation can be parallelized.

Then parallel running time,  $T_p \geq (1-f)T_1 + f$  $T_{\mathbf{1}}$  $\overline{p}$ Speedup,  $S_{\bm p}$  $\equiv$  $\, T_{1} \,$  $T_{\bm p}$  $\leq$  $\,p$  $f+(1)$  $+$ (1  $-f$  $\,p$  $\equiv$ 1  $1-f$ )+  $\frac{f}{p}$  $\leq$ 1  $1 \cdot$  $-f$ 

## **Scaling of Parallel Algorithms( Amdahl's Law )**

Suppose only a fraction *f* of a computation can be parallelized.

Speedup,  $S_{\bm p}$  $=$  $T_{\mathbf{1}}$  $\overline{T_{\bm p}}$  $\leq$ 1  $1 - f$ )+  $\frac{f}{p}$  $\leq$ 1  $1-f$ 

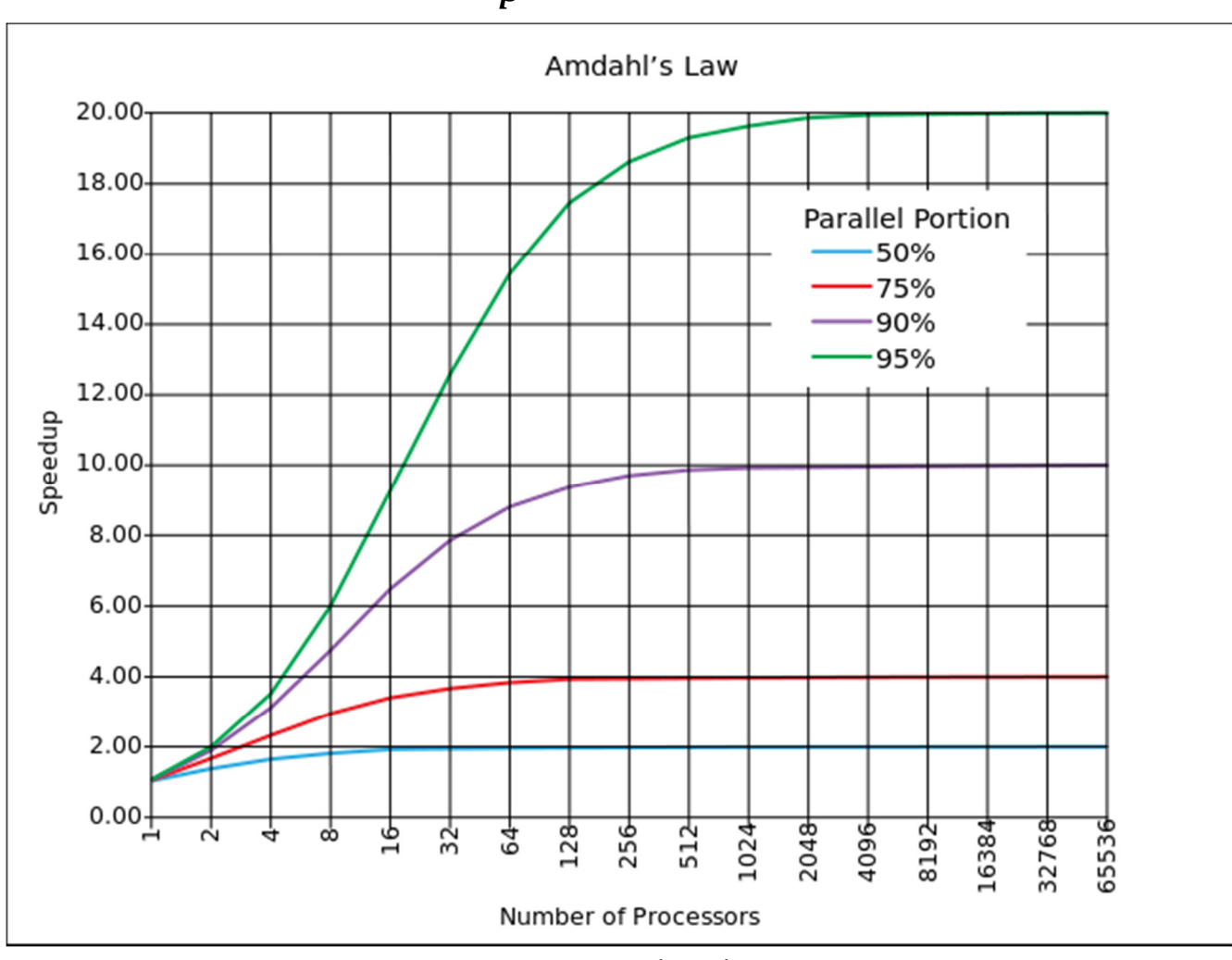

**Source:** Wikipedia

## **Strong Scaling vs. Weak Scaling**

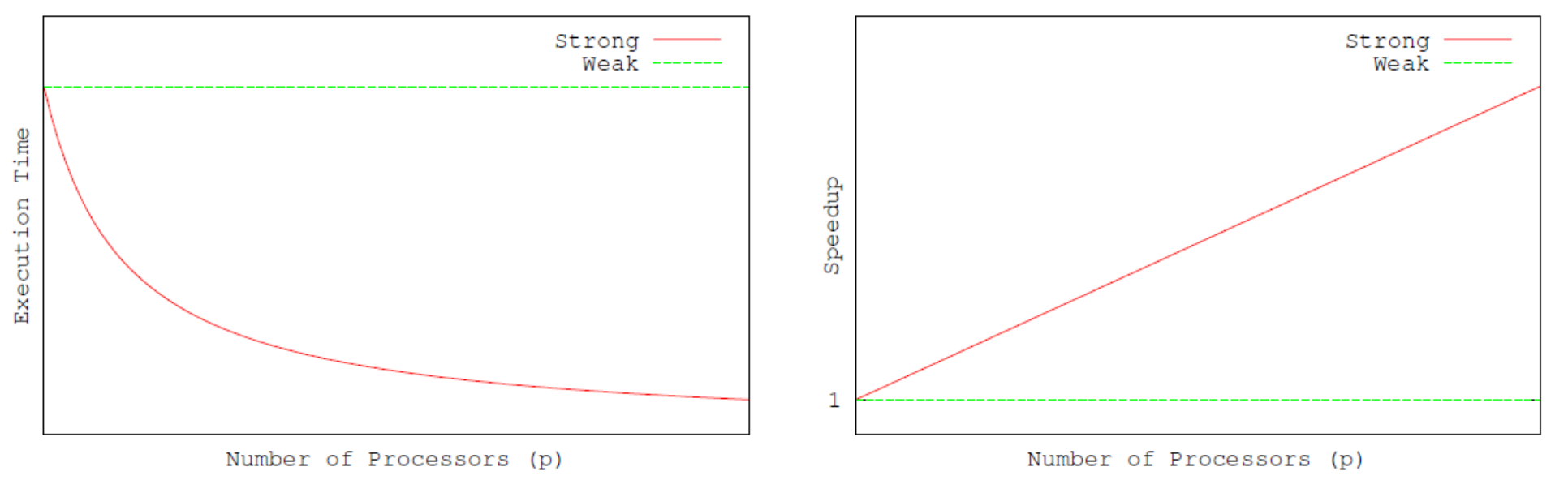

#### **Strong Scaling**

How  $T_{\bm p}$  ( or  $S_{\bm p}$  ) varies with  $p$  when the problem size is fixed.

#### **Weak Scaling**

How  $T_{\bm p}$  ( or  $S_{\bm p}$  ) varies with  $p$  when the problem size per processing element is fixed.

## **Scalable Parallel Algorithms**

Efficiency, 
$$
E_p = \frac{S_p}{p} = \frac{T_1}{pT_p}
$$

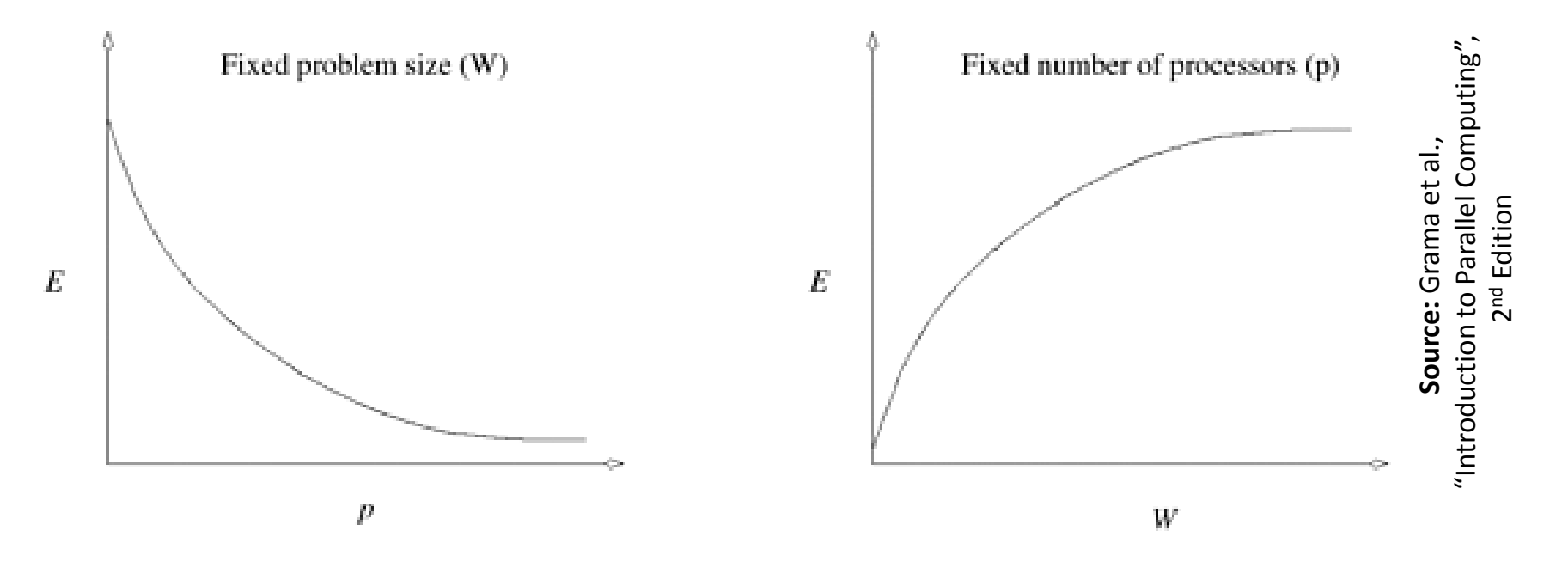

A parallel algorithm is called *scalable* if its efficiency can be maintained at a fixed value by simultaneously increasing the number of processing elements and the problem size.

Scalability reflects a parallel algorithm's ability to utilize increasing processing elements effectively.

## **Races**

## **Race Bugs**

A *determinacy race* occurs if two logically parallel instructions access the same memory location and at least one of them performs a write.

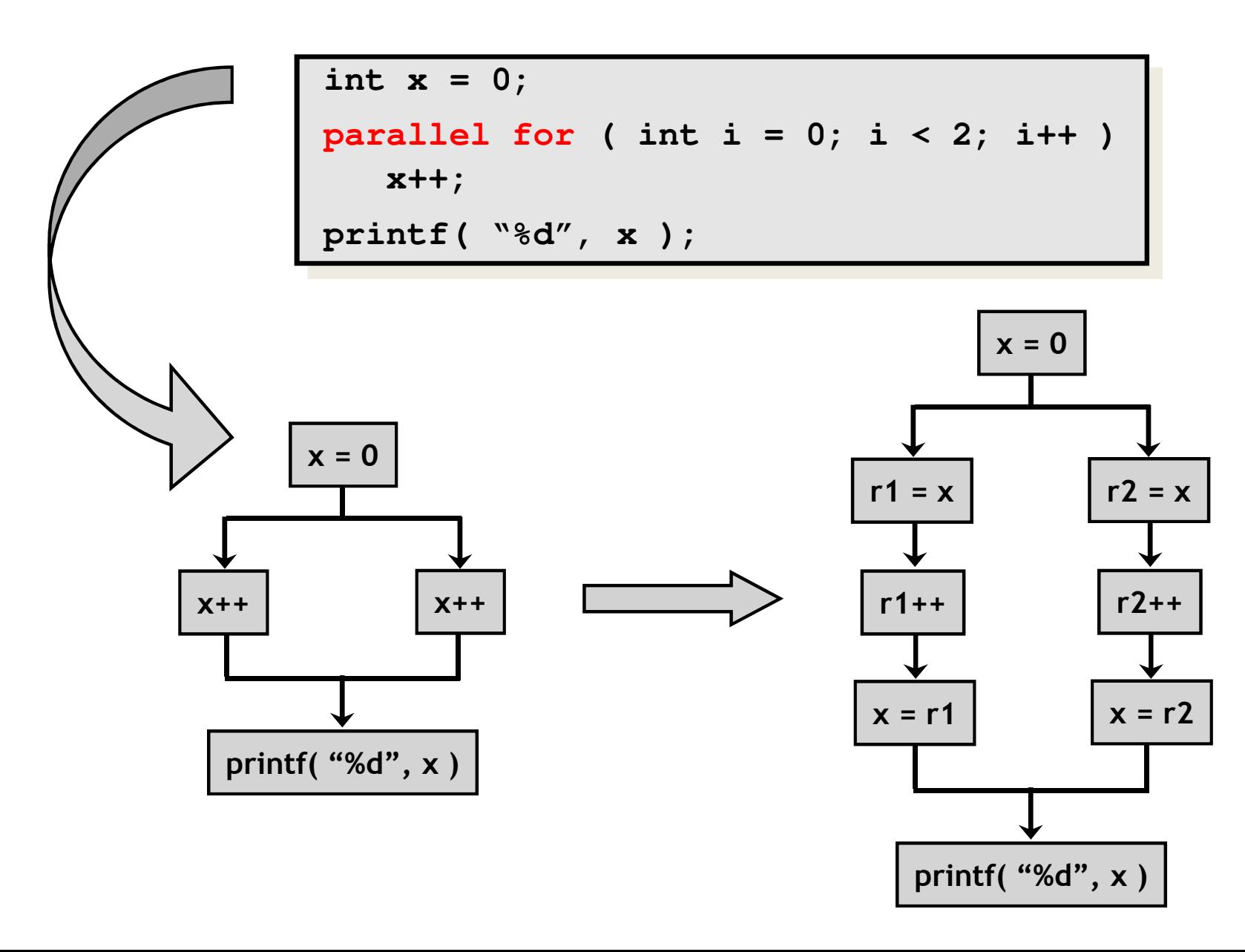

## **Critical Sections and Mutexes**

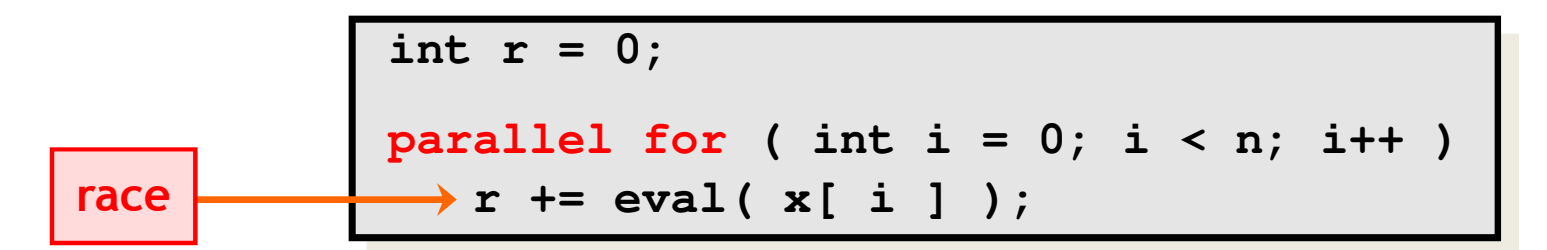

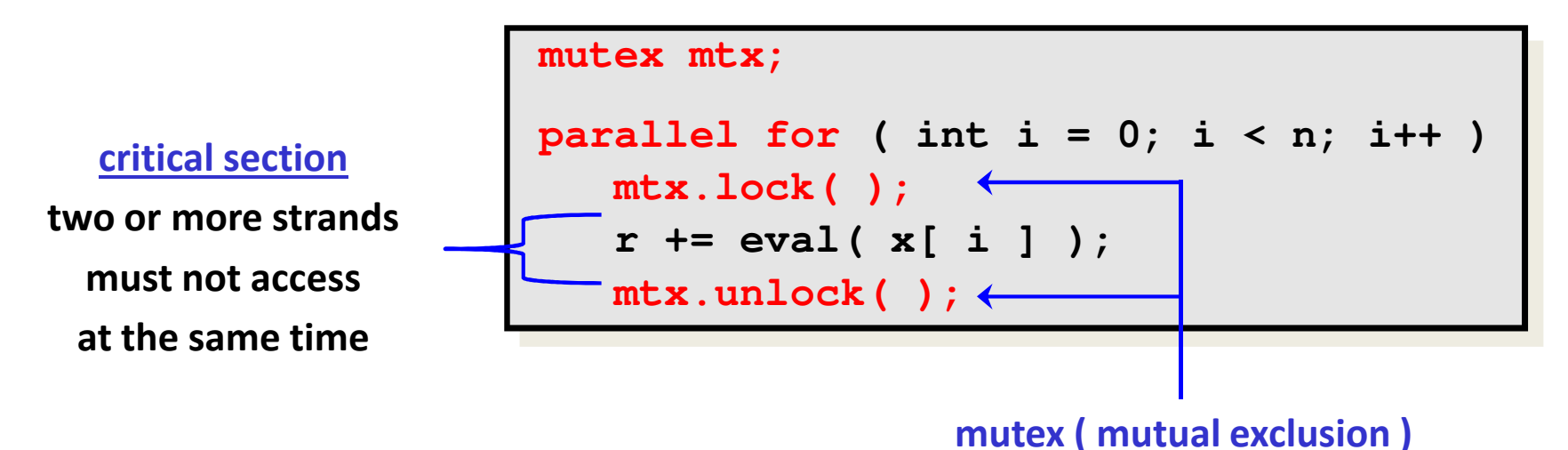

**an attempt by a strand to lock an already locked mutexcauses that strand to block (i.e., wait)until the mutex is unlocked**

#### Problems

- − $-$  lock overhead
- − $-$  lock contention

## **Critical Sections and Mutexes**

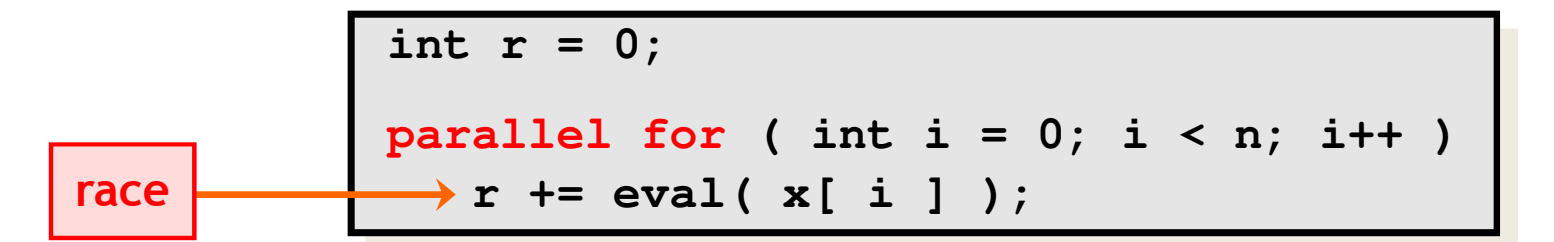

```
mutex mtx;
parallel for ( int i = 0; i < n; i++ )
   mtx.lock( );
r += eval( x[ i ] );mtx.unlock( );
```

```
mutex mtx;
parallel for ( int i = 0; i < n; i++ )
   int y = eval( x[ i ] );
   mtx.lock( );r += y;
mtx.unlock( );
```
- −−  $\,$  - slightly better solution
- but lock contention can still destroy parallelism

# **Recursive D&C Implementation of Loops**

#### **Recursive D&C Implementation of Parallel Loops**

```
parallel for ( int i = s; i < t; ++i )
     BODY( i );void recur( int lo, int hi )
{if ( hi – lo > GRAINSIZE )
     {int mid = lo + ( hi – lo ) / 2;
       spawn recur( lo, mid );
      recur( mid, hi ); sync;}
else{for ( int i = lo; i < hi; ++i )
         BODY( i );} }recur( s, t );divide-and-conquerimplementation
```

```
Span: T_{\infty}(n) = \Theta(\log n + \text{GRAINSIZE} \times m)Let n=t-sm= running time of a single call to BODY
```
# **ParallelMatrix Multiplication**

## **Parallel Iterative MM**

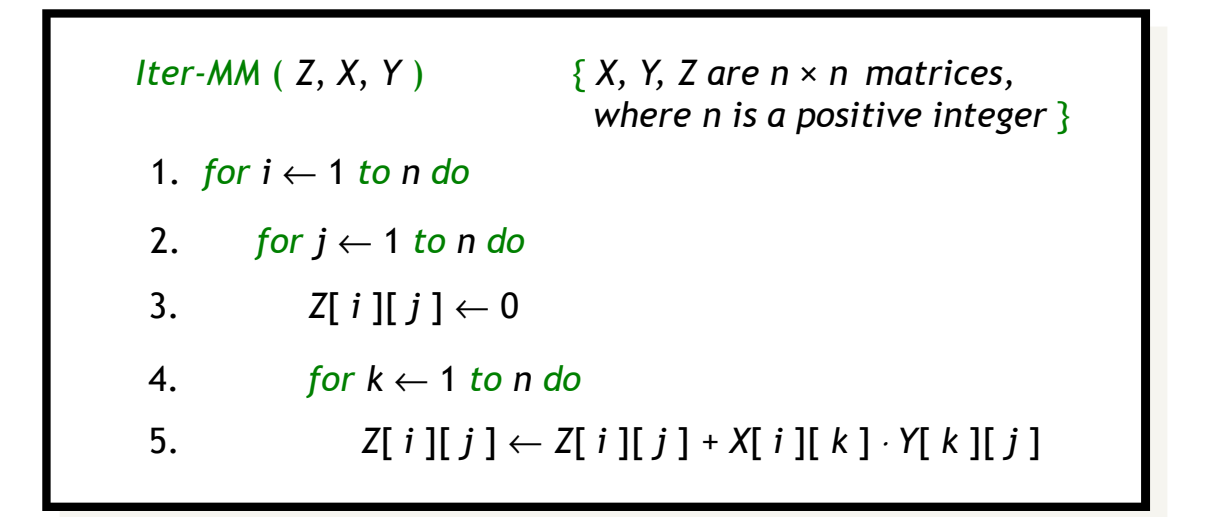

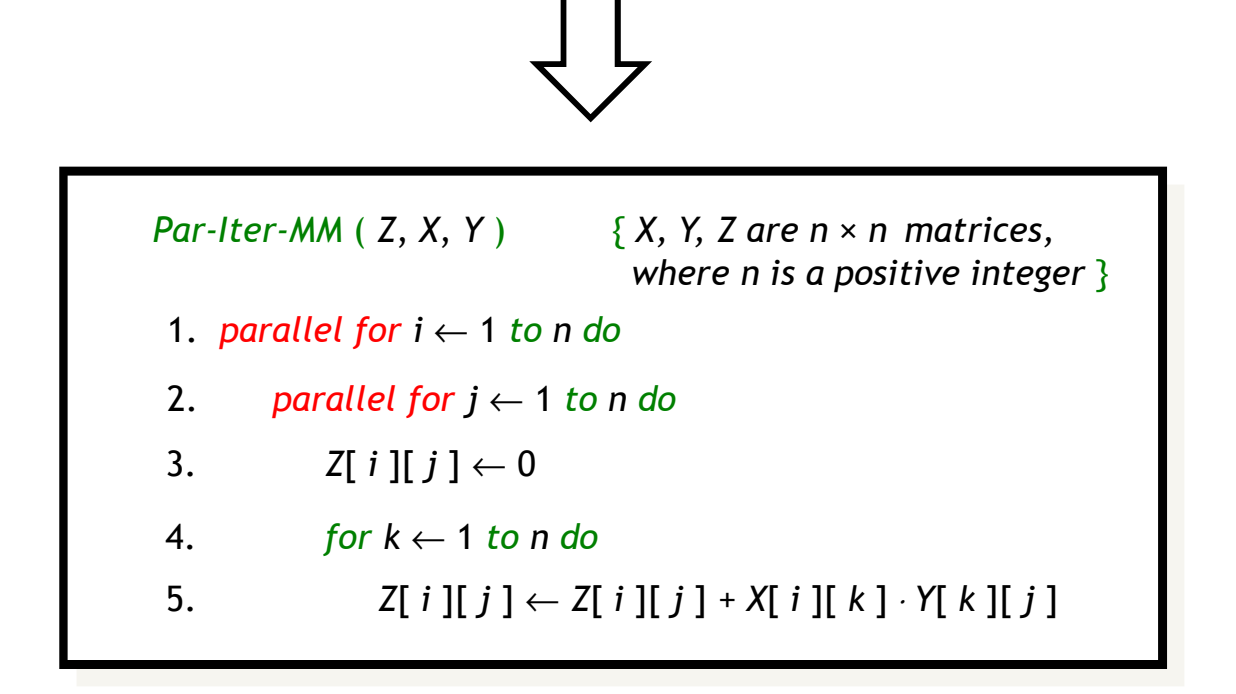

## **Parallel Iterative MM**

*Par-Iter-MM* ( *<sup>Z</sup>*, *X*, *<sup>Y</sup>* ) { *X, Y, Z are <sup>n</sup>* × *<sup>n</sup> matrices, where n is a positive integer* } 1. *parallel for <sup>i</sup>* <sup>←</sup> <sup>1</sup>*to n do* 3.  $Z[i][j] \leftarrow$ 0 4. *for k* ← <sup>1</sup>*to n do* 2. *parallel forj*← <sup>1</sup>*to n do* 5.  $Z[i][j] \leftarrow Z[i][j] + X[i][k] \cdot Y[k][j]$ 

**Work:**  $T_1(n) = \Theta(n^3)$ 

**Span:**  $T_\infty(n) = \Theta(n)$ 

Parallel Running Time:  $\, T_p(n) =$ Ο $\, T_{\mathbf{1}}$ п  $\frac{\partial}{\partial p}+T_{\infty}(n)\bigg)=$ Οп <sup>3</sup>  $\frac{1}{p}+n$ 

**Parallelism:**   $\, T_{1} \,$ п  $T_{\infty}(n)$  $= \Theta(n^2)$ 

#### **Parallel Recursive MM**

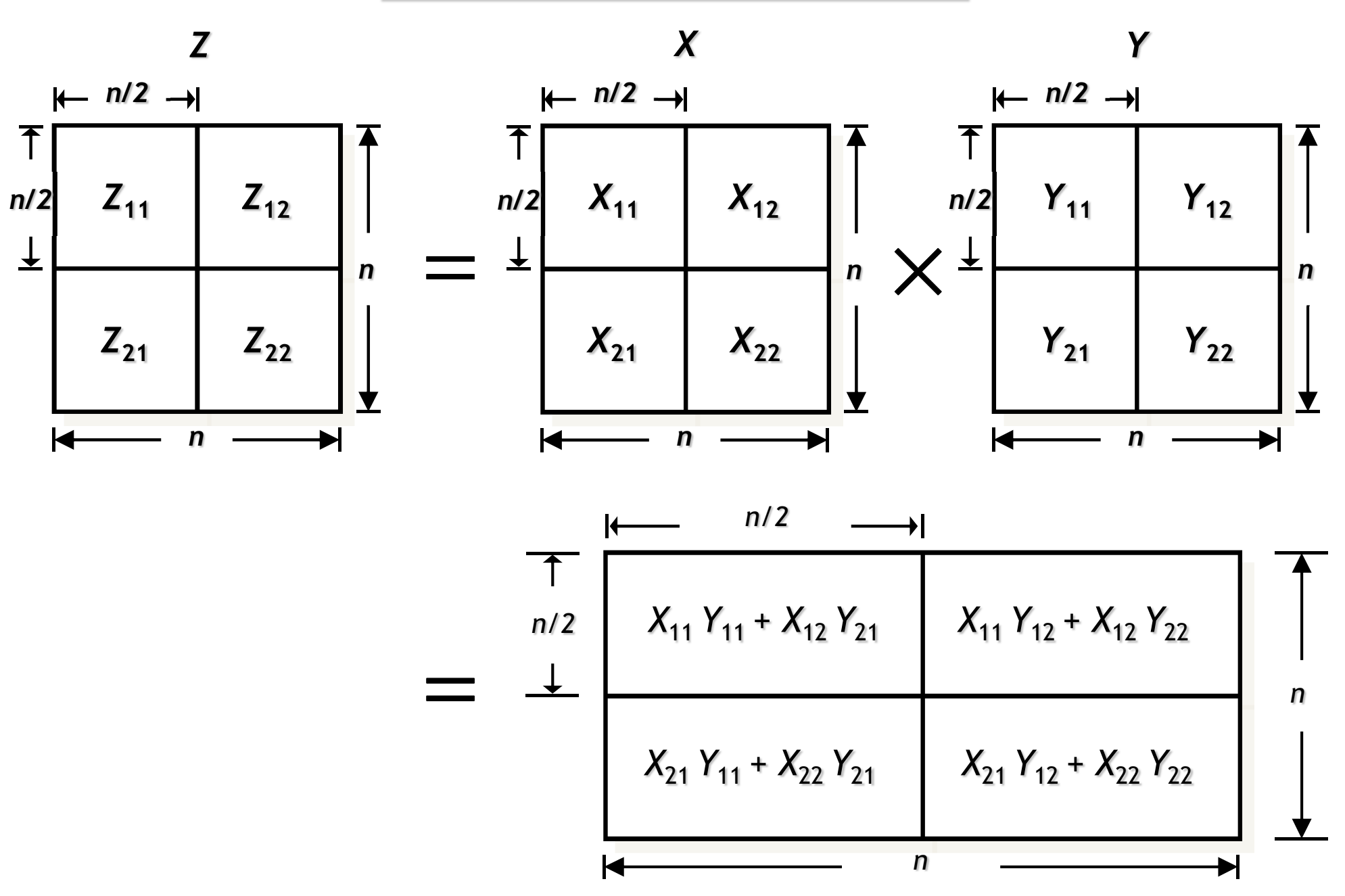

### **Parallel Recursive MM**

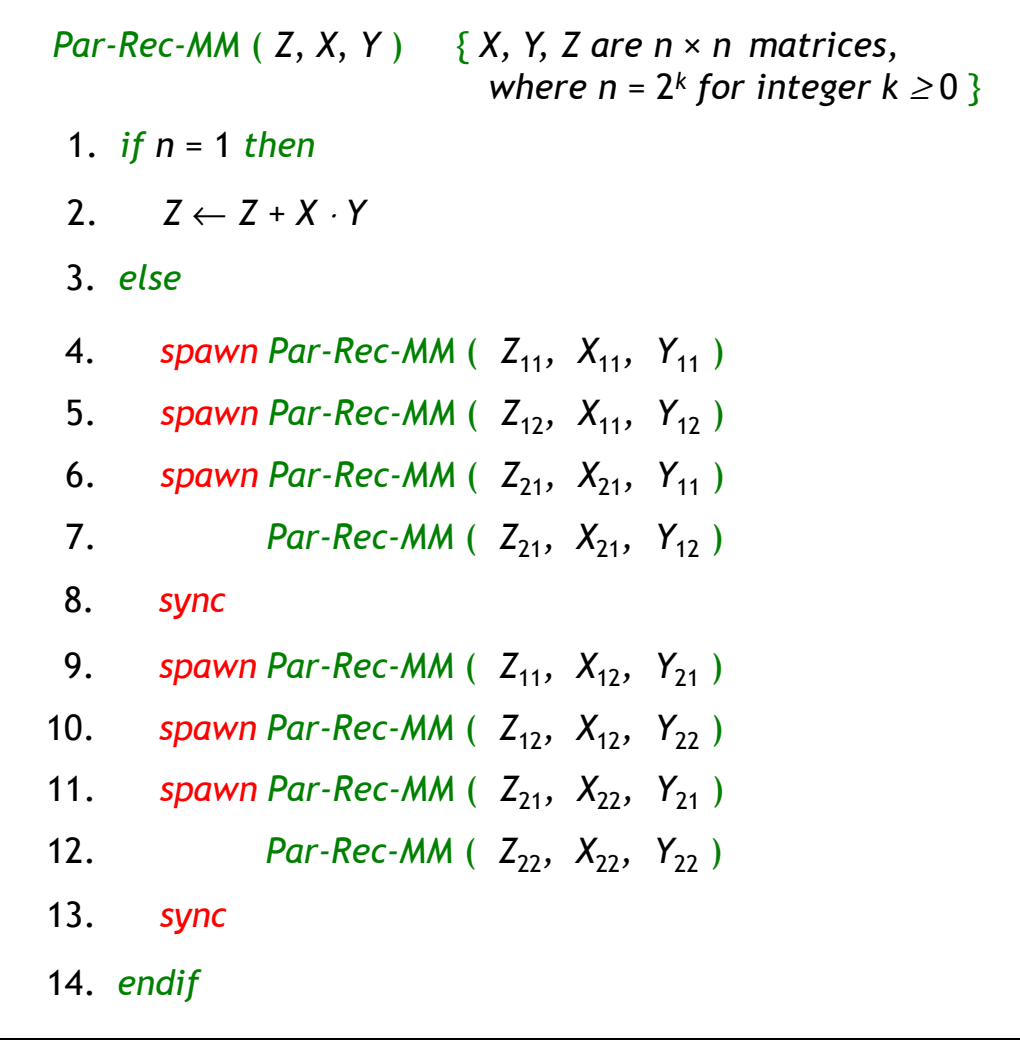

## **Parallel Recursive MM**

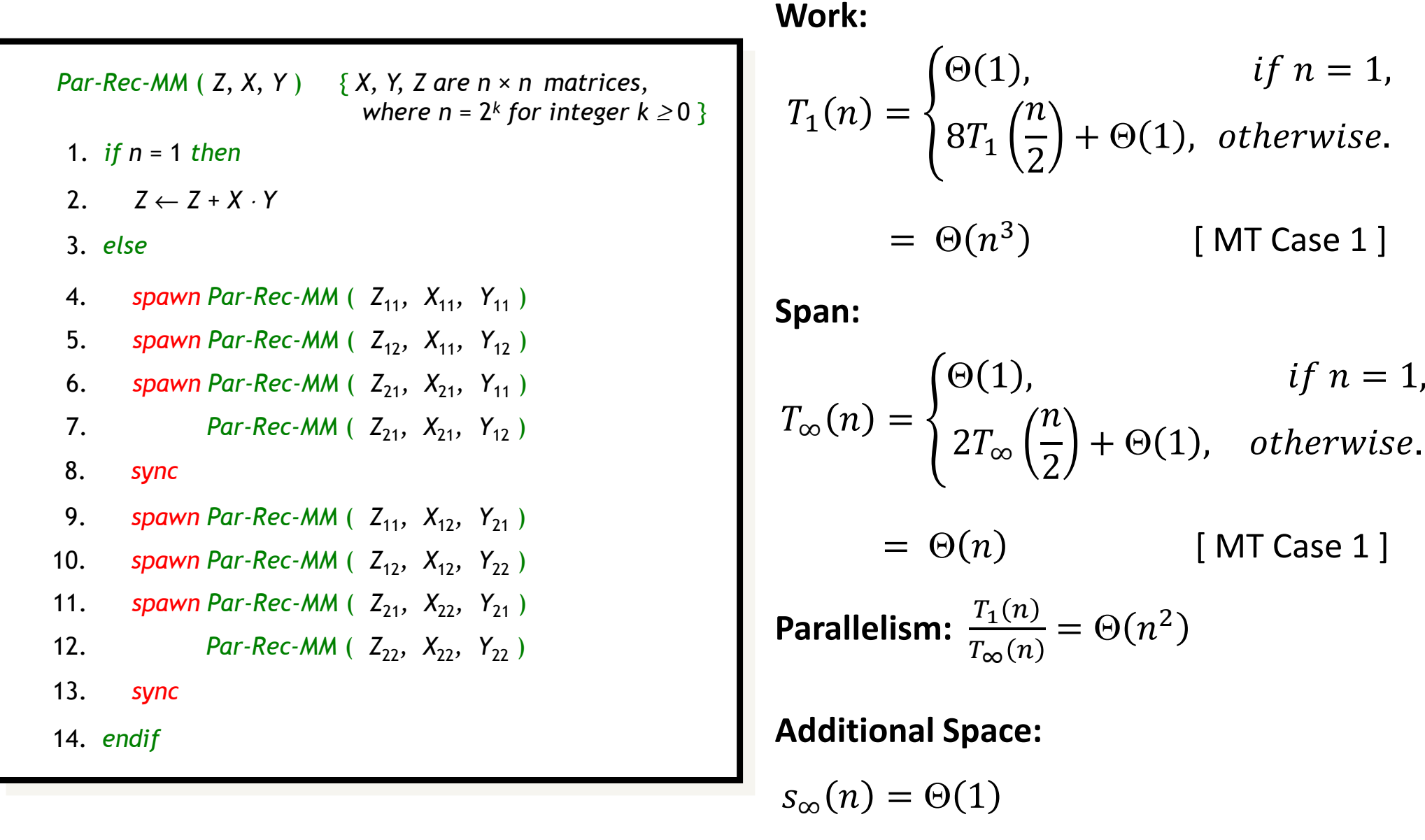

#### **Recursive MM with More Parallelism**

![](_page_53_Figure_1.jpeg)

#### **Recursive MM with More Parallelism**

![](_page_54_Picture_312.jpeg)

## **Recursive MM with More Parallelism**

![](_page_55_Picture_511.jpeg)

 $= \Theta(n^3)$ [ MT Case 1 ]

1,

 $= 1,$ 

## **Parallel Merge Sort**

### **Parallel Merge Sort**

![](_page_57_Figure_1.jpeg)

![](_page_57_Picture_2.jpeg)

*Par-Merge-Sort* ( *<sup>A</sup>*, *p*, *<sup>r</sup>* ) { *sort the elements in A*[ *<sup>p</sup>* … *<sup>r</sup>* ] }

1. *if p* <sup>&</sup>lt; *<sup>r</sup> then*

- 2.  $q \leftarrow \lfloor (p+r)/2 \rfloor$
- 3. *spawn Merge-Sort* ( *A, p, q* )

4.*Merge-Sort* ( *A, q* + 1*, <sup>r</sup>*)

5. *sync*

6. *Merge* ( *A, p, q, r* )

#### **Parallel Merge Sort**

*Par-Merge-Sort* ( *<sup>A</sup>*, *p*, *<sup>r</sup>* ) { *sort the elements in A*[ *<sup>p</sup>* … *r* ] } 1. *ifp*<*r then*3. *spawn Merge-Sort* ( *A, p, q* ) 4. *Merge-Sort* ( *A, q* + 1*, <sup>r</sup>*) 2.  $q \leftarrow \lfloor (p+r)/2 \rfloor$ 6. *Merge* ( *A, p, q, r* )5. *sync*

**Work:**

\n
$$
T_{1}(n) = \begin{cases} \Theta(1), & \text{if } n = 1, \\ 2T_{1}\left(\frac{n}{2}\right) + \Theta(n), & \text{otherwise.} \end{cases}
$$
\n
$$
= \Theta(n \log n) \qquad \text{[MT Case 2]}
$$
\n**Span:**

\n
$$
T_{\infty}(n) = \begin{cases} \Theta(1), & \text{if } n = 1, \\ T_{\infty}\left(\frac{n}{2}\right) + \Theta(n), & \text{otherwise.} \end{cases}
$$
\n
$$
= \Theta(n) \qquad \text{[MT Case 3]}
$$
\nParallelism:

\n
$$
\frac{T_{1}(n)}{T_{\infty}(n)} = \Theta(\log n)
$$

![](_page_59_Figure_1.jpeg)

![](_page_60_Figure_1.jpeg)

**Step 1:** Find  $x = T[q_1]$ , where  $q_1$  is the midpoint of  $T[p_1..r_1]$ 

![](_page_61_Figure_1.jpeg)

**Step 2:** Use binary search to find the index  $q_2$  in subarray  $T[p_2..r_2]$ so that the subarray would still be sorted if we insert  $x$  between  $T[ q_2 - 1 ]$  and  $T[ q_2 ]$ 

![](_page_62_Figure_1.jpeg)

**Step 3:** Copy x to  $A[q_3]$ , where  $q_3 = p_3 + (q_1 - p_1) + (q_2 - p_2)$ 

![](_page_63_Figure_1.jpeg)

Perform the following two steps in parallel.

**Step 4(a):** Recursively merge  $T[p_1..q_1-1]$  with  $T[p_2..q_2-1]$ , and place the result into  $A[p_3..q_3-1]$ 

![](_page_64_Figure_1.jpeg)

Perform the following two steps in parallel.

**Step 4(a):** Recursively merge  $T[p_1..q_1-1]$  with  $T[p_2..q_2-1]$ , and place the result into  $A[p_3..q_3-1]$ 

**Step 4(b):** Recursively merge  $T[q_1 + 1.. r_1]$  with  $T[q_2 + 1.. r_2]$ , and place the result into  $A\lfloor q_3+1.. \, r_3$ 

![](_page_65_Picture_301.jpeg)

![](_page_66_Picture_434.jpeg)

We have,

 $n_{\rm 2}$  $n_1 \Rightarrow 2n_2$  $_2 \leq n$ 1  $n_1+n$  $n_2=n$ 

In the worst case, a recursive call in lines 9-10 merges half the elements of  $T[p_1..r_1]$  with all elements of  $T[p_2.. r_2]$ .

Hence, #elements involved in such a call:

$$
\left|\frac{n_1}{2}\right| + n_2 \le \frac{n_1}{2} + \frac{n_2}{2} + \frac{n_2}{2} = \frac{n_1 + n_2}{2} + \frac{2n_2}{4} \le \frac{n}{2} + \frac{n}{4} = \frac{3n}{4}
$$

![](_page_67_Picture_505.jpeg)

$$
T_1(n) = T_1(\alpha n) + T_1((1 - \alpha)n) + O(\log n)
$$

Assuming  $T_1(n) \leq c_1 n - c_2 \log n$  for positive constants  $c_1$  and  $c_2$ , and substituting on the right hand side of the above recurrence gives us:  $T_1(n) \leq c_1 n - c_2 \log n = O(n)$ . Hence,  $T_1(n) = \Theta(n)$ .

### **Parallel Merge Sort with Parallel Merge**

*Par-Merge-Sort* ( *<sup>A</sup>*, *p*, *<sup>r</sup>* ) { *sort the elements in A*[ *<sup>p</sup>* … *r* ] } 1. *ifp*<*r then*3. *spawn Merge-Sort* ( *A, p, q* ) 4. *Merge-Sort* ( *A, q* + 1*, <sup>r</sup>*) 2.  $q \leftarrow \lfloor (p+r)/2 \rfloor$ 6. *Par-Merge* ( *A, p, q, r* )5. *sync*

**Work:**

\n
$$
T_{1}(n) = \begin{cases} \n\Theta(1), & \text{if } n = 1, \\ \n2T_{1}\left(\frac{n}{2}\right) + \Theta(n), & \text{otherwise.} \n\end{cases}
$$
\n
$$
= \Theta(n \log n) \quad \text{[MT Case 2]}
$$
\n**Span:**

\n
$$
T_{\infty}(n) = \begin{cases} \n\Theta(1), & \text{if } n = 1, \\ \nT_{\infty}\left(\frac{n}{2}\right) + \Theta(\log^{2} n), & \text{otherwise.} \n\end{cases}
$$
\n
$$
= \Theta(\log^{3} n) \quad \text{[MT Case 2]}
$$
\nParallelism:

\n
$$
\frac{T_{1}(n)}{T_{\infty}(n)} = \Theta\left(\frac{n}{\log^{2} n}\right)
$$

## **Parallel Prefix Sums**

### **Parallel Prefix Sums**

**Input:** A sequence of  $n$  elements  $\{x_1, x_2, ..., x_n\}$  $\pmb{n}$  $_n\}$  drawn from a set  $S$  with a binary associative operation, denoted by  $\oplus$ .

**Output:** A sequence of  $n$  partial sums  $\{s_1, s_2, ..., s_n\}$  $\, n \,$  $\{n\}$ , where  $s_i = x_1 \oplus x_2 \oplus$  …  $\oplus x_i$  $_i$  for  $1 \leq i \leq n$ .

![](_page_70_Picture_233.jpeg)

⊕ **= binary addition**

![](_page_70_Picture_234.jpeg)

### **Parallel Prefix Sums**

 $\text{Prefix-Sum } (\langle x_1, x_2, ..., x_n \rangle, \oplus) \quad \{ \text{ } n = 2^k \text{ for some } k \geq 0. \}$ *Return prefix sums*  $\{S_1, S_2, ..., S_n\}$ **4.**  $\alpha$  parallel for  $i \leftarrow 1$  to  $n/2$  do 5.  $y_i \leftarrow x_{2i-1} \oplus x_{2i}$ 6.  $\langle z_1, z_2, ..., z_{n/2} \rangle$  ← *Prefix-Sum*(  $\langle y_1, y_2, ..., y_{n/2} \rangle$ , ⊕ ) 1. *if*  $n = 1$  then 3. *else*2.  $s_1 \leftarrow x_1$ 7. *parallel for* : <sup>←</sup> <sup>1</sup> *to do* 8. *if*  $i = 1$  then  $s_1 \leftarrow x_1$ 9. *else if*  $i = even$  *then*  $s_i \leftarrow z_{i/2}$ 10.  $else \t S_i \leftarrow z_{(i-1)/2} \oplus x_i$ 11. *return*  $\langle s_1, s_2, ..., s_n \rangle$
# **Parallel Prefix Sums**

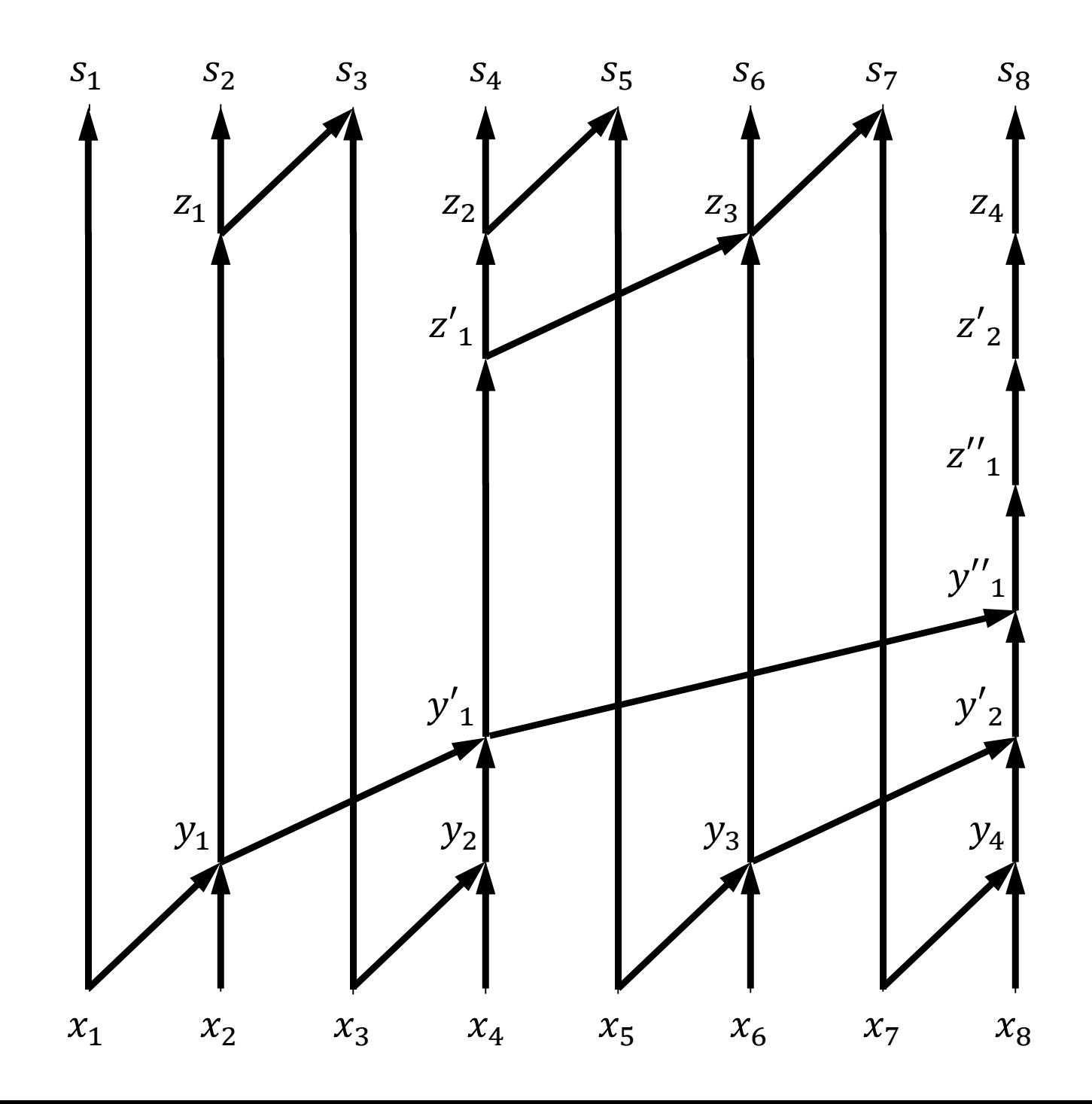

# **Parallel Prefix Sums**

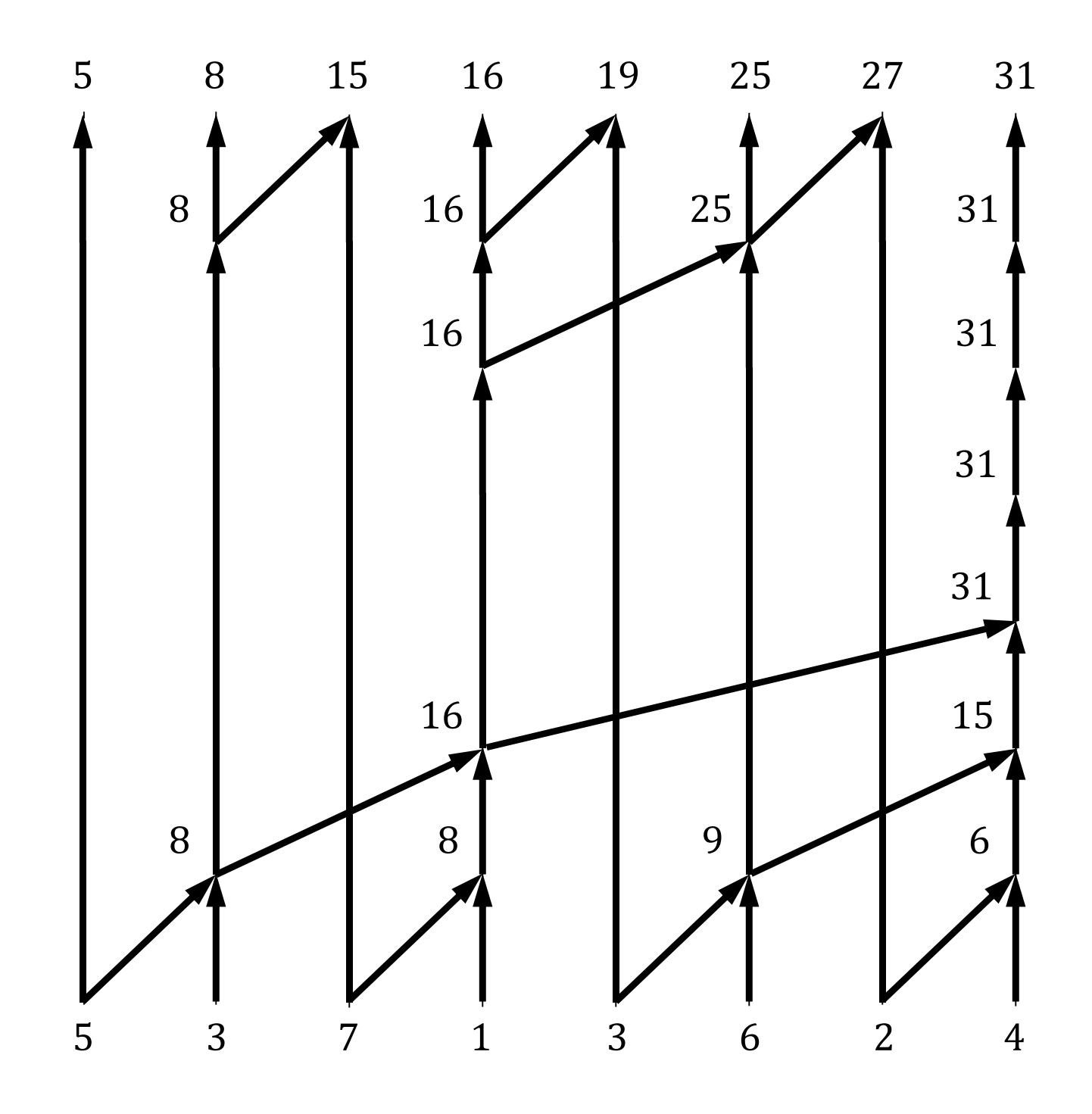

# **Parallel Prefix Sums**

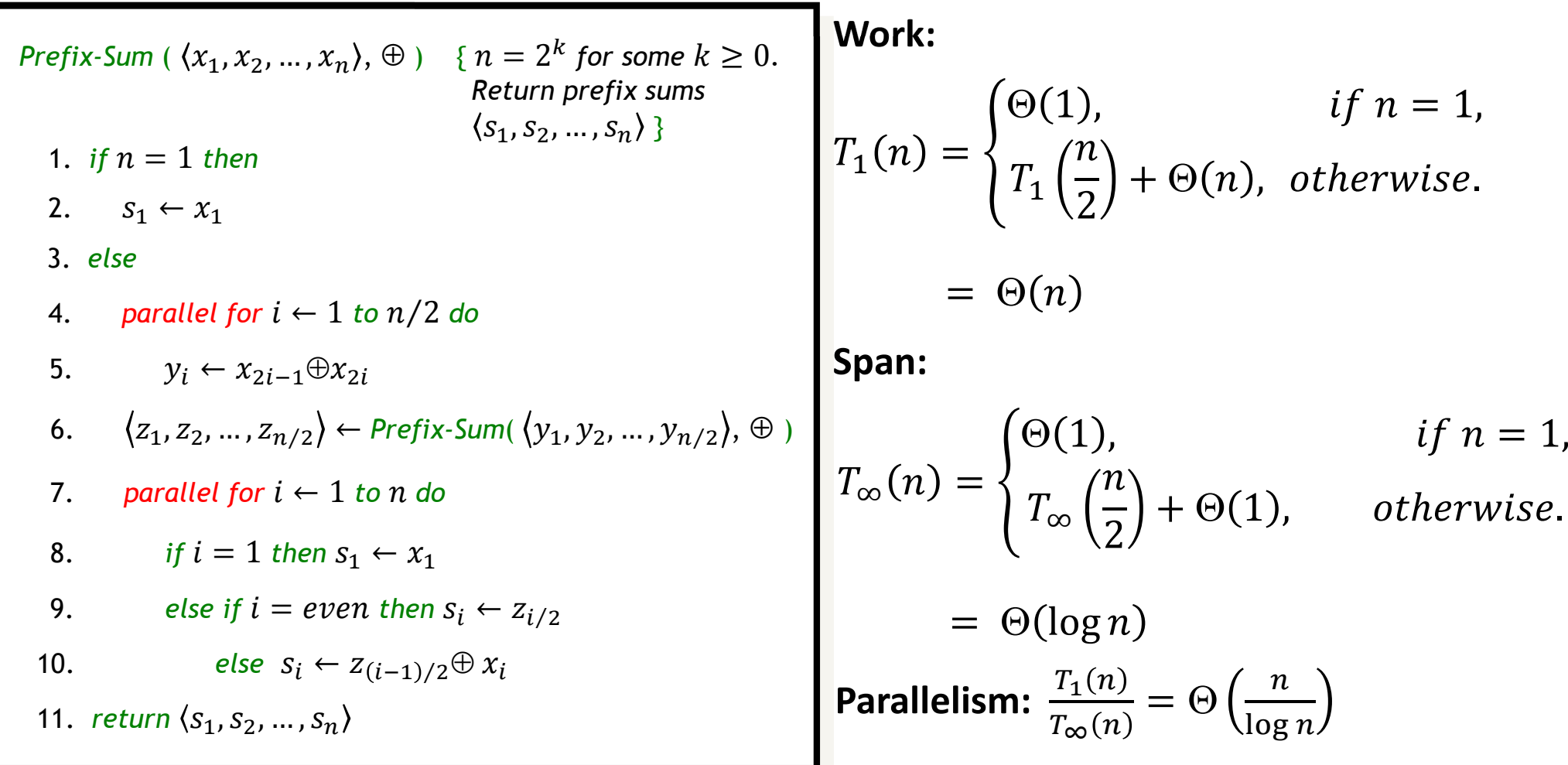

Observe that we have assumed here that a *parallel for loop* can be executed in  $\Theta(1)$  time. But recall that *cilk\_for* is implemented using divide-and-conquer, and so in practice, it will take  $\Theta(\log n)$  time. In that case, we will have  $T_\infty(n) = \Theta(\log^2 n)$ , and parallelism  $= \Theta\left(\frac{n}{\log^2 n}\right)$ .

**Input:** An array *A*[ *<sup>q</sup>* : *<sup>r</sup>* ] of distinct elements, and an element *<sup>x</sup>* from *A*[ *<sup>q</sup>* : *<sup>r</sup>* ].

**Output:** Rearrange the elements of *A*[  $q$  :  $r$ ], and return an index  $k \in [$   $q$ ,  $r$ ],  $r$ such that all elements in *A*[ *q* : *<sup>k</sup>* - 1 ] are smaller than *<sup>x</sup>*, all elements in A[ *<sup>k</sup>* <sup>+</sup> 1 : *r* ] are larger than *<sup>x</sup>*, and *A*[ *<sup>k</sup>* ] = *<sup>x</sup>*.

```
Par-Partition ( A[ q : r ], x )
 2. if n= 1 then return q3. array B[ 0: n ― 1 ], lt[ 0: n ― 1 ], gt[ 0: n ― 1 ]
 6. if B[ i ] < x then lt [ i ] < 1 else lt [ i ] < 08. lt [ 0: n ― 1 ] ← Par-Prefix-Sum ( lt[ 0: n ― 1 ], +)
 1. n \leftarrow r - q + 14. parallel for i ← 0to n ― 1 do
 5. B[ i ] ← A[ q + i]
 7. if B[ i] >x then gt[ i ] ← 1else gt[ i ] ← 0
 9. gt[ 0: n ― 1 ] ← Par-Prefix-Sum ( gt[ 0: n ― 1 ], +)
11. parallel for i ← 0to n ― 1 do
12. if B[ i ] < x then A[ q + lt [ i ] − 1 ] ← B[i ]13. else if B[i] > x then A[k+gt[i]] \leftarrow B[i]10. k ← q+ lt [ n ― 1 ], A[ k ] ← x
14. return k
```
**A:** 
$$
\begin{bmatrix} 9 & 5 & 7 & 11 & 1 & 3 & 8 & 14 & 4 & 21 \end{bmatrix}
$$
 **X = 8**

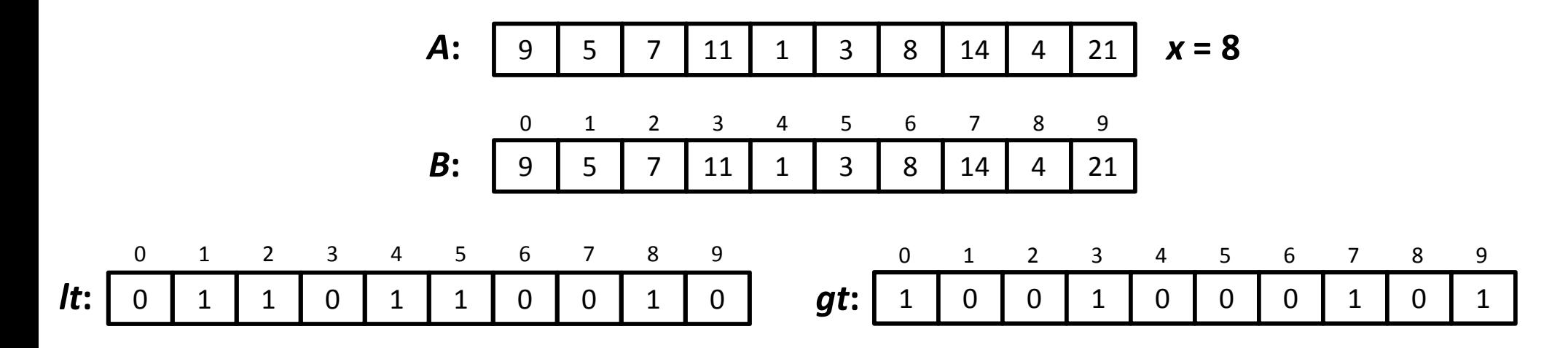

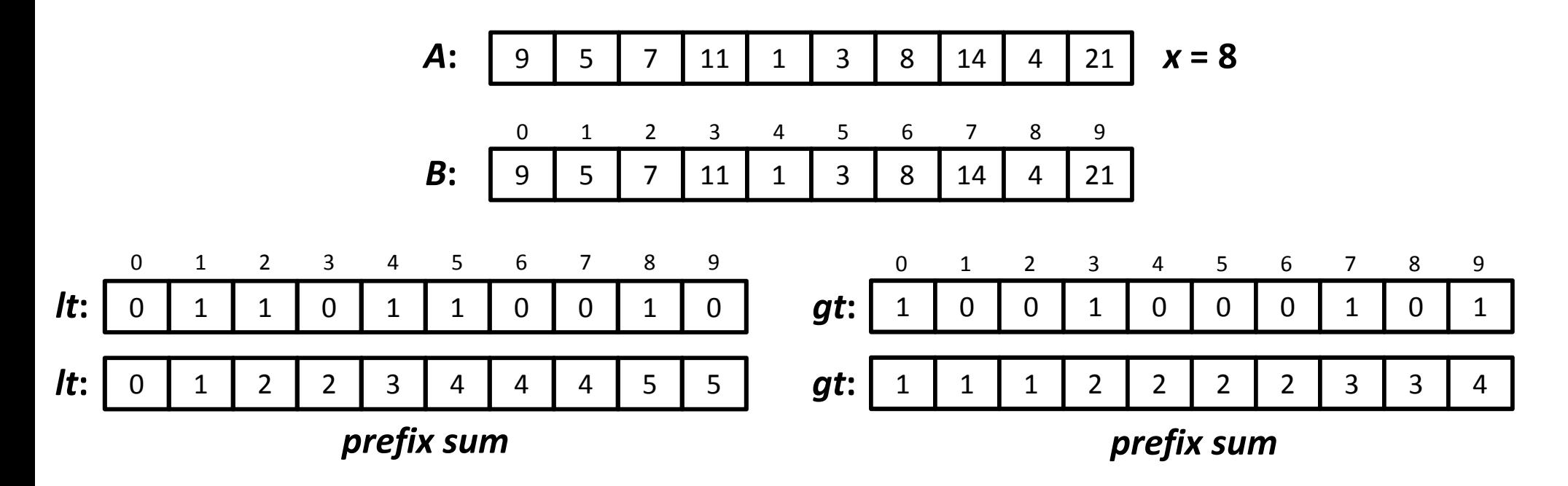

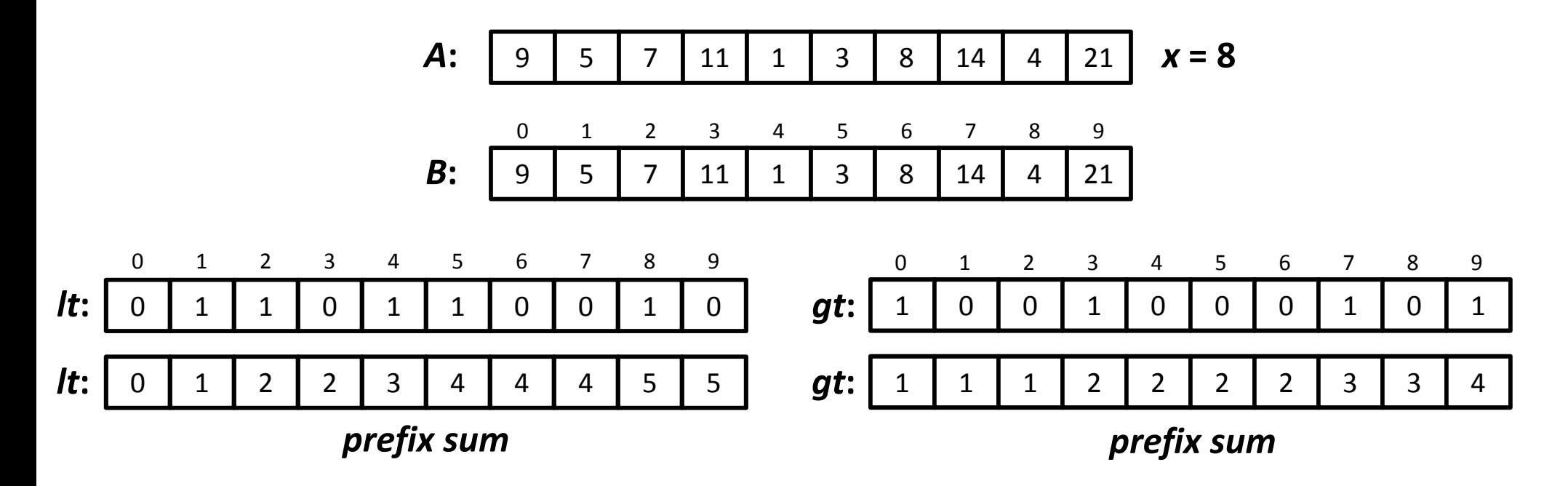

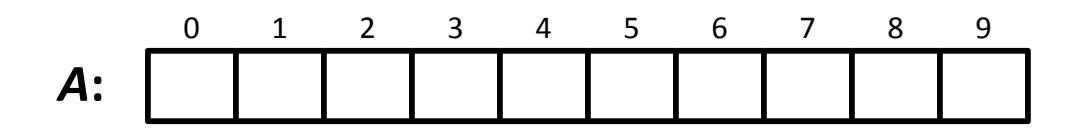

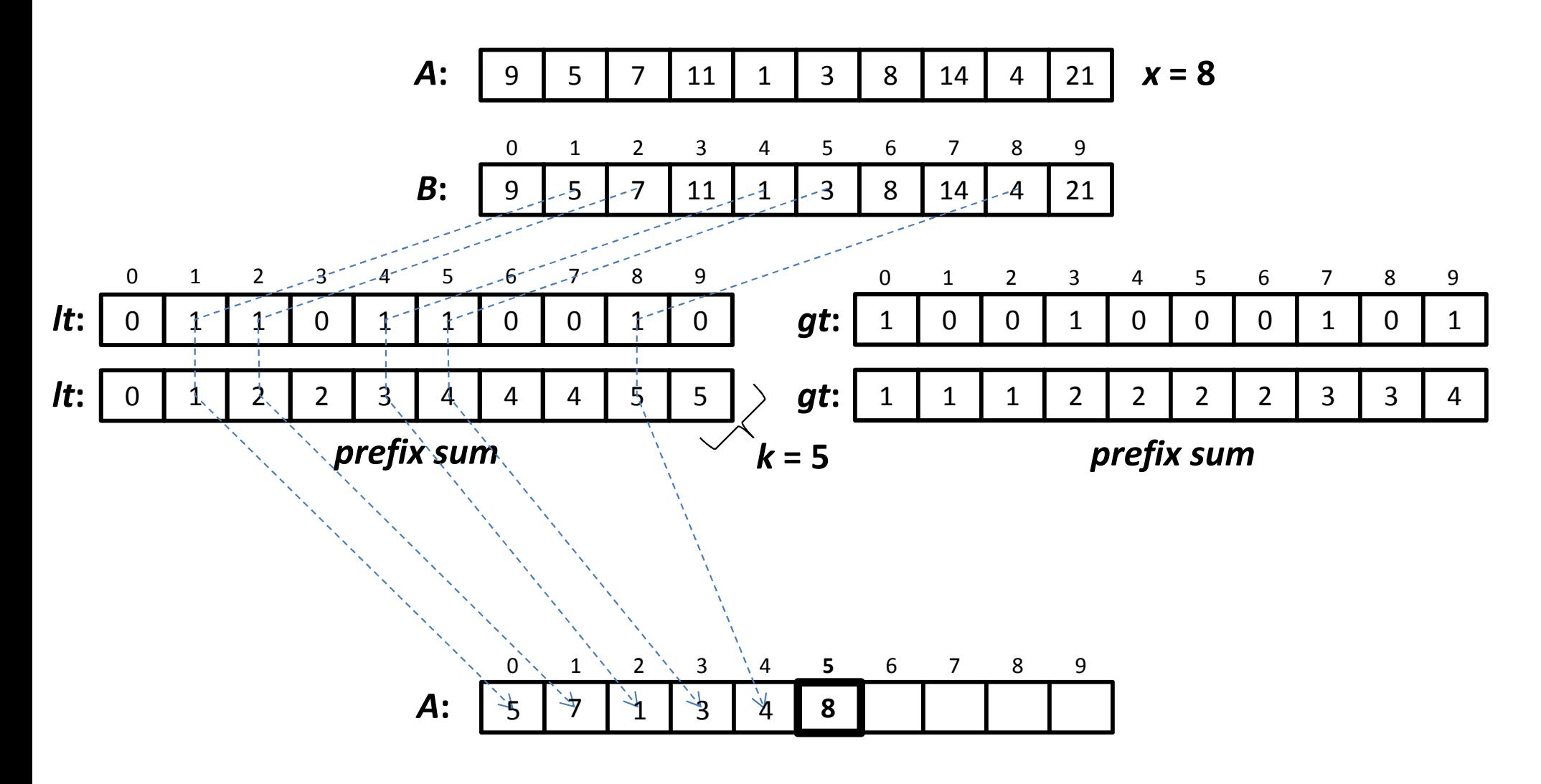

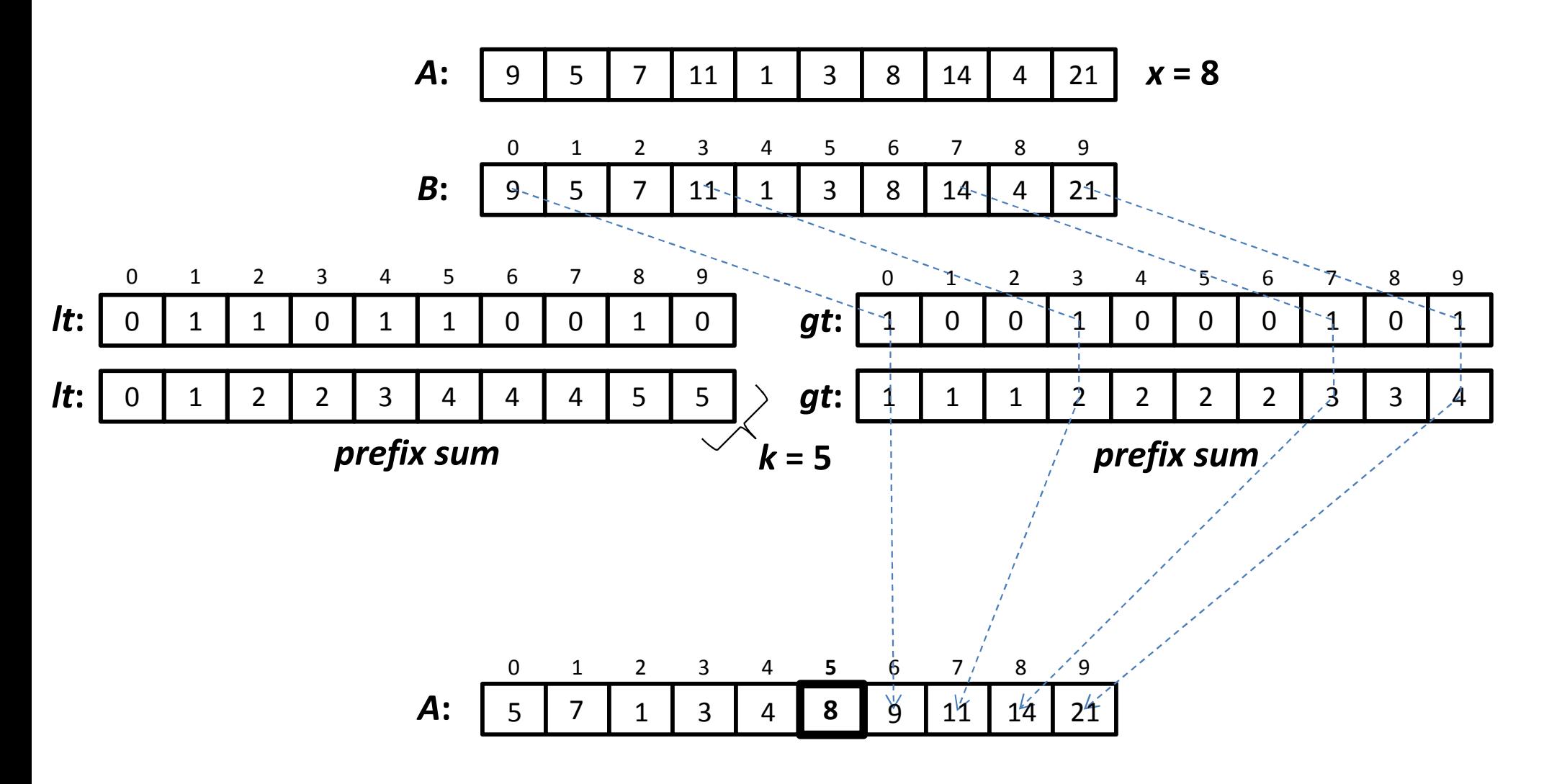

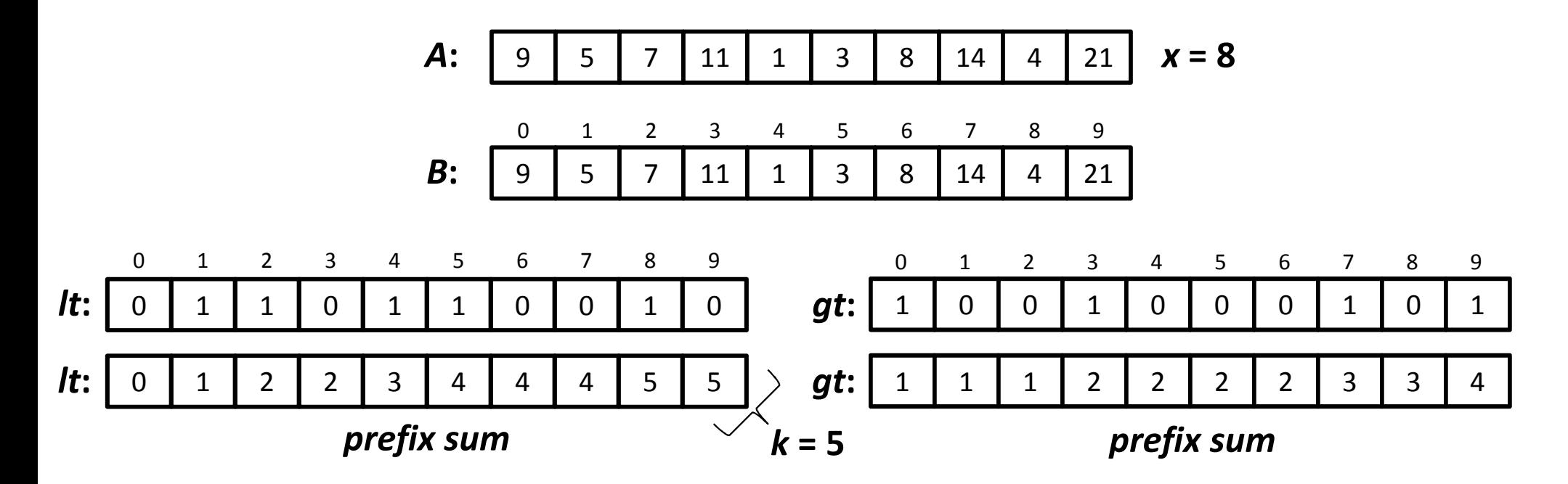

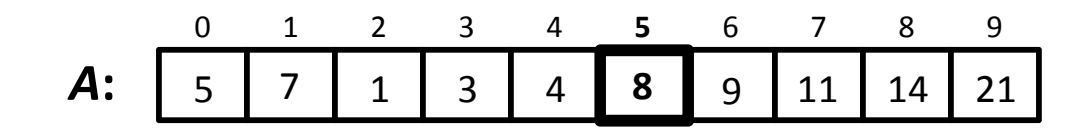

# **Parallel Partition: Analysis**

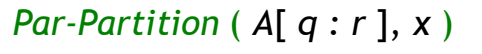

- 1.  $n \leftarrow r q + 1$
- 2. *if <sup>n</sup>*= 1 *then return q*
- 3. *arrayB*[ 0: *n* ― 1 ], *lt*[ 0: *n* ― 1 ], *gt*[ 0: *n* ― 1 ]
- 4. *parallel for <sup>i</sup>* <sup>←</sup> <sup>0</sup>*to n* ― <sup>1</sup> *do*
- 5.  $B[i] \leftarrow A[q + i]$
- 6.  $if B[ i ] < x then \,lt; [ i ] \leftarrow 1 \,else \,lt; [ i ] \leftarrow 0$
- 7. *if* $B[ i ] > x$  *then gt*[  $i ] \leftarrow 1$  *else gt*[  $i ] \leftarrow 0$
- 8. *lt* [ 0: *n* ― 1 ] ← *Par-Prefix-Sum* ( *lt*[ 0: *n* ― 1 ]*, <sup>+</sup>*)
- 9. *gt*[ 0: *n* ― 1 ] ← *Par-Prefix-Sum* ( *gt*[ 0: *n* ― 1 ]*, <sup>+</sup>*)
- 10. *k* ← *<sup>q</sup>* + *lt* [ *<sup>n</sup>* ― 1 ], *A*[ *k* ] <sup>←</sup>*x*
- 11. *parallel for <sup>i</sup>* <sup>←</sup> <sup>0</sup>*to n* ― <sup>1</sup> *do*
- 12. *if* $B[i] < x$  then  $A[q + lt[i] - 1] \leftarrow B[i]$
- 13.  $else if B[i] > x then A[k + gt[i]] \leftarrow B[i]$

14. *returnk*

**Work:**

$$
T_1(n) = \Theta(n) \quad \text{[ lines 1-7]}
$$
  
+  $\Theta(n) \quad \text{[ lines 8-9]}$   
+  $\Theta(n) \quad \text{[ lines 10-14]}$   
=  $\Theta(n)$ 

#### **Span:**

Assuming log depth for *parallel for* loops:

- $T_\infty(n) = \Theta(\log n) \quad$  [ lines 1 7 ]
	- $+$   $\Theta(\log^2)$  $\binom{2}{1}$  [lines 8 – 9]
	- $+\Theta(\log n)$  [lines  $10-14$ ]

$$
= \Theta(\log^2 n)
$$

$$
I^2 n)
$$

**Parallelism:** 
$$
\frac{T_1(n)}{T_{\infty}(n)} = \Theta\left(\frac{n}{\log^2 n}\right)
$$

# **Parallel Quicksort**

# **Randomized Parallel QuickSort**

**Input:** An array *A*[ *q* : *<sup>r</sup>* ] of distinct elements.

**Output:** Elements of *A*[ *q* : *<sup>r</sup>* ] sorted in increasing order of value.

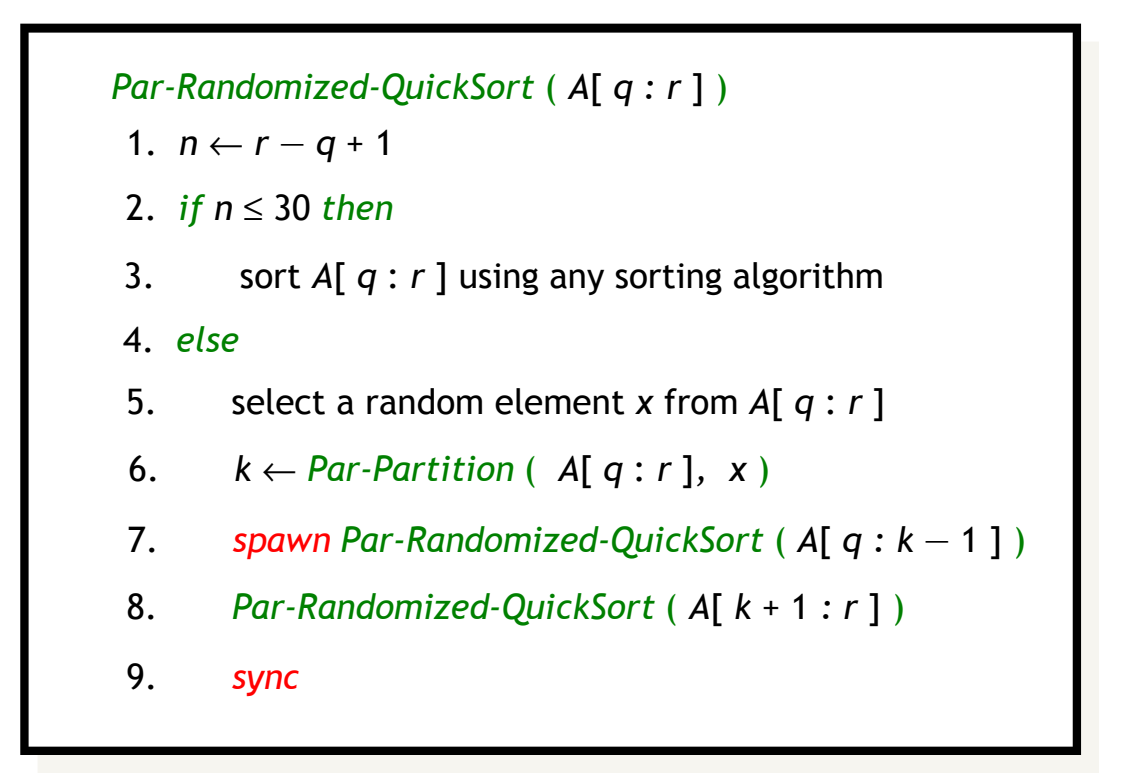

# **Randomized Parallel QuickSort: Analysis**

*Par-Randomized-QuickSort* ( *<sup>A</sup>*[ *q : r* ] ) 2. *if <sup>n</sup>* ≤ <sup>30</sup>*then* 3. sort *A*[ *q* : *<sup>r</sup>* ] using any sorting algorithm6. *k* ← *Par-Partition* ( *A*[ *q* : *<sup>r</sup>* ]*, <sup>x</sup>*) 1.  $n \leftarrow r - q + 1$ 5. select a random element *x* from *A*[ *<sup>q</sup>*: *<sup>r</sup>*] 7. *spawn Par-Randomized-QuickSort* ( *<sup>A</sup>*[ *q : k* ― 1 ] ) 4. *else*8. *Par-Randomized-QuickSort* ( *<sup>A</sup>*[ *k* + 1 *: r* ] ) 9. *sync*

Lines 1—6 take  $\Theta(\log^2$  $\binom{2}{n}$  parallel time and perform  $\Theta(n)$  work.

Also the recursive spawns in lines 7―8 work on disjoint parts of *A*[ *q* : *r* ]. So the upper bounds on the parallel time and the total work in each level of recursion are  $\Theta(\log^2$  $\mathbb{P}^2$   $n$ ) and  $\Theta(n)$ , respectively.

Hence, if  $D$  is the *recursion depth* of the algorithm, then

 $T_1(n) = O(nD)$  and  $T_\infty(n) = O(D \log^2 n)$ 

# **Randomized Parallel QuickSort: Analysis**

*Par-Randomized-QuickSort* ( *<sup>A</sup>*[ *q : r* ] ) 2. *if <sup>n</sup>* ≤ <sup>30</sup>*then* 3. sort *A*[ *q* : *<sup>r</sup>* ] using any sorting algorithm6.  $k \leftarrow$  Par-Partition (  $A[ q : r ]$ , x ) 1.  $n \leftarrow r - q + 1$ 5. select a random element *x* from *A*[ *<sup>q</sup>*: *<sup>r</sup>*] 7. *spawn Par-Randomized-QuickSort* ( *<sup>A</sup>*[ *q : k* ― 1 ] ) 4. *else*8. *Par-Randomized-QuickSort* ( *<sup>A</sup>*[ *k* + 1 *: r* ] ) 9. *sync*

We already proved that w.h.p. recursion depth,  $D = O(\log n)$ . Hence, with high probability,

$$
T_1(n) = O(n \log n) \text{ and } T_{\infty}(n) = O(\log^3 n)
$$